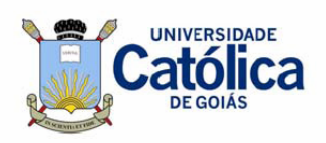

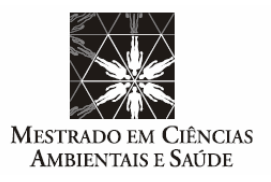

# UNIVERSIDADE CATÓLICA DE GOIÁS

Pró-Reitoria de Pós-Graduação e Pesquisa Mestrado em Ciências Ambientais e Saúde

# **LIPO-CAD: SISTEMA DE AVALIAÇÃO DO NÍVEL DE COLESTEROL TOTAL POR MEIO DE PROCESSAMENTO DE IMAGENS DIGITAIS**

# PAULA LORENZONI PASTE DE OLIVEIRA

**Goiânia – Goiás Dezembro de 2006**  UNIVERSIDADE CATÓLICA DE GOIÁS Pró-Reitoria de Pós-Graduação e Pesquisa

Mestrado em Ciências Ambientais e Saúde

# **LIPO-CAD: SISTEMA DE AVALIAÇÃO DO NÍVEL DE COLESTEROL TOTAL POR MEIO DE PROCESSAMENTO DE IMAGENS DIGITAIS**

## PAULA LORENZONI PASTE DE OLIVEIRA

ORIENTADOR: Prof. Dr. Eduardo Simões de Albuquerque. CO-ORIENTADORA: Prof.(a) Dra. Cláudia Maria Rassi.

Dissertação de Mestrado apresentada ao Programa de Pós-Graduação em Ciências Ambientais e Saúde, da Pró-Reitoria de Pesquisa e Pós-Graduação da Universidade Católica de Goiás, como requisito parcial para obtenção do título de Mestre em Ciências Ambientais e Saúde.

**Goiânia – Goiás Dezembro de 2006**

#### **Dedicatória**

Dedico esse trabalho ao meu filho Gustavo que hoje é a razão da minha vida. Passamos por momentos muito difíceis, mas com a graça de Deus, conseguimos superá-los. Que esse trabalho da mamãe, filhote, seja bom para você também.

#### **Agradecimentos**

Primeiramente, agradeço à Deus, por ter me dado força para terminar esse trabalho.

Ao meu esposo, pois em todo o período de dificuldade que passamos nunca deixou de me incentivar e apoiar.

Agradeço também aos meus pais, pois sem eles eu também não teria concluído esse trabalho. Meus pais queridos, obrigada por sempre me ajudarem em minha formação!

Ao meu orientador, Eduardo Simões, por ter sido tão compreensivo diante de tudo que aconteceu.

### Sumário

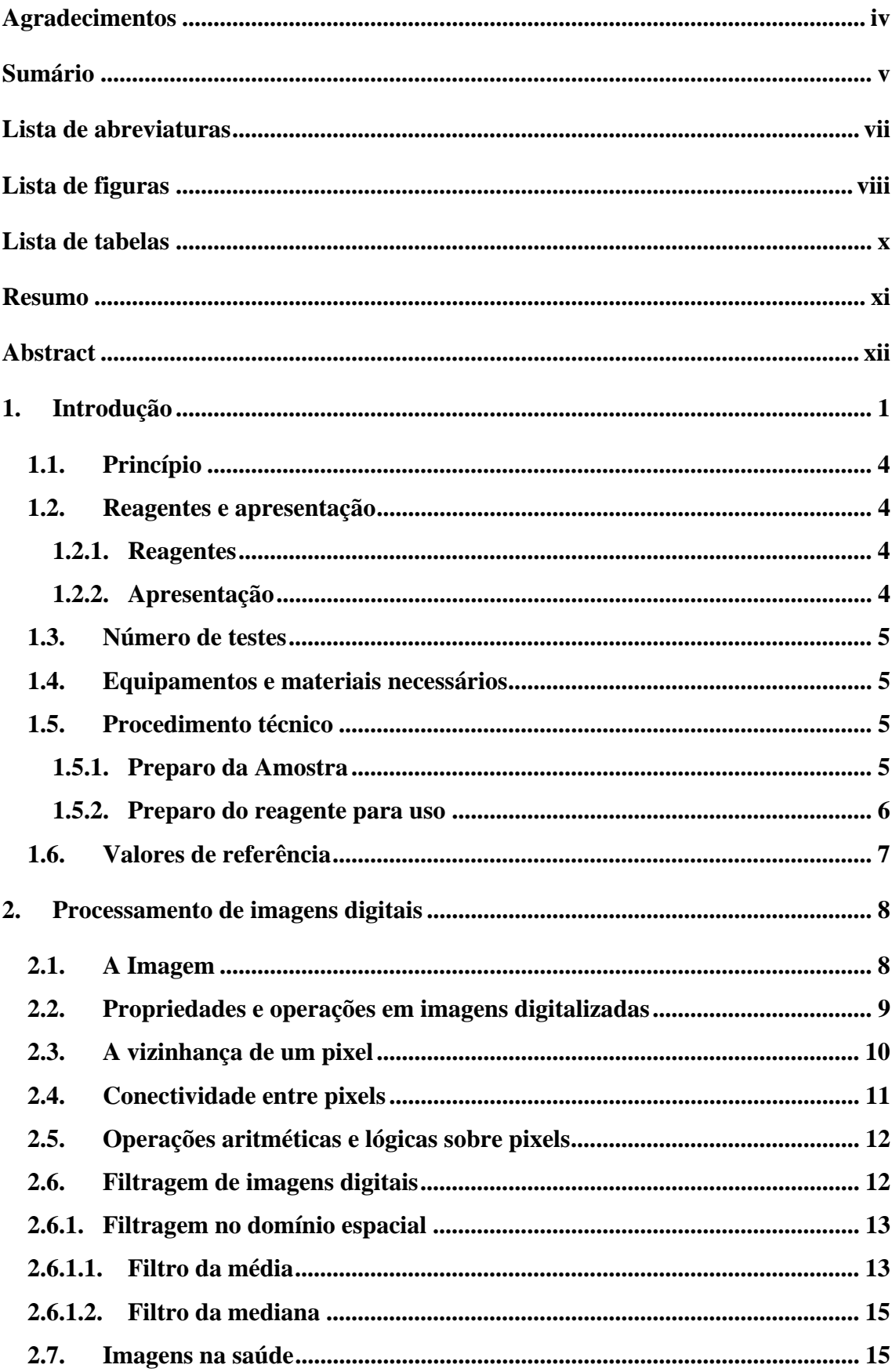

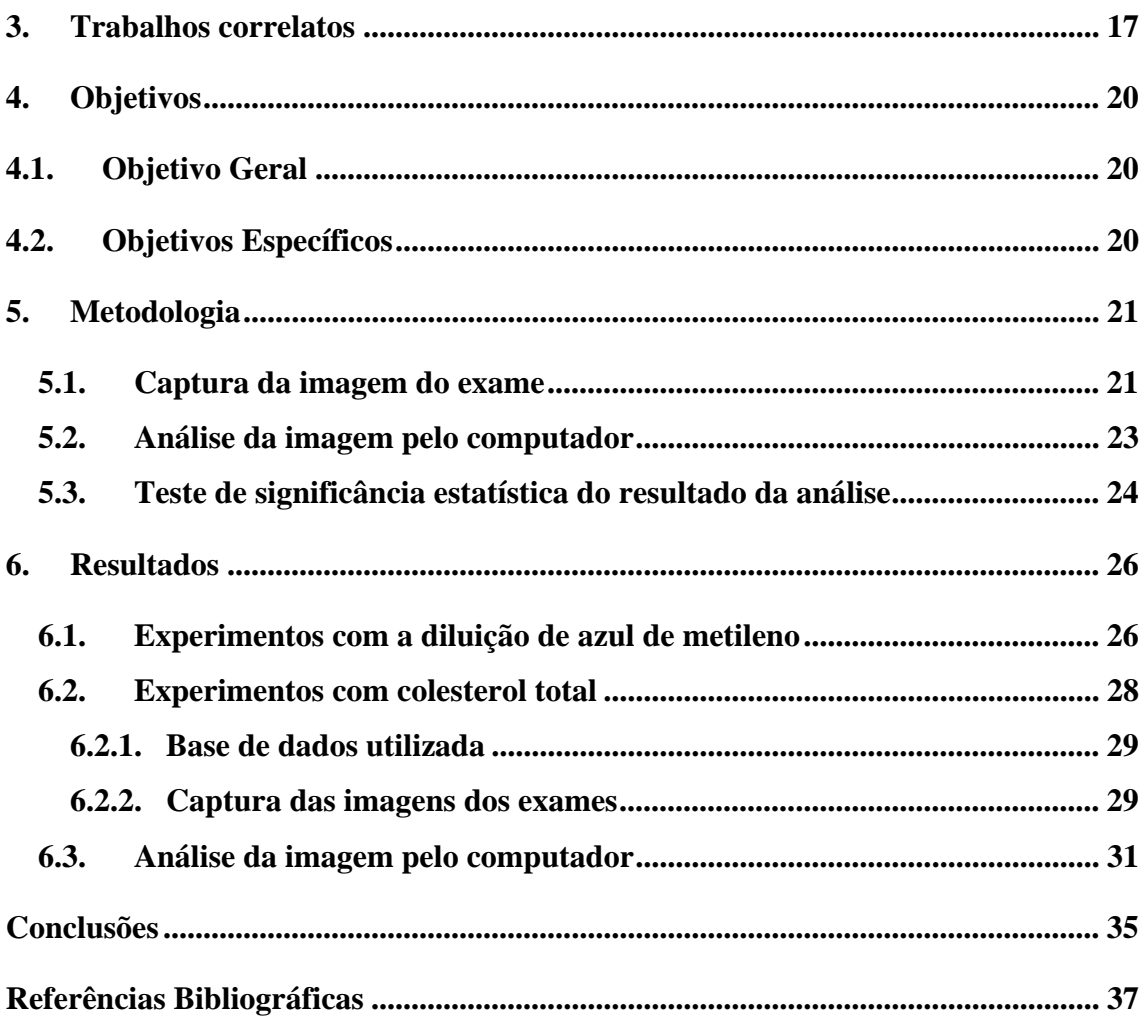

#### **Lista de abreviaturas**

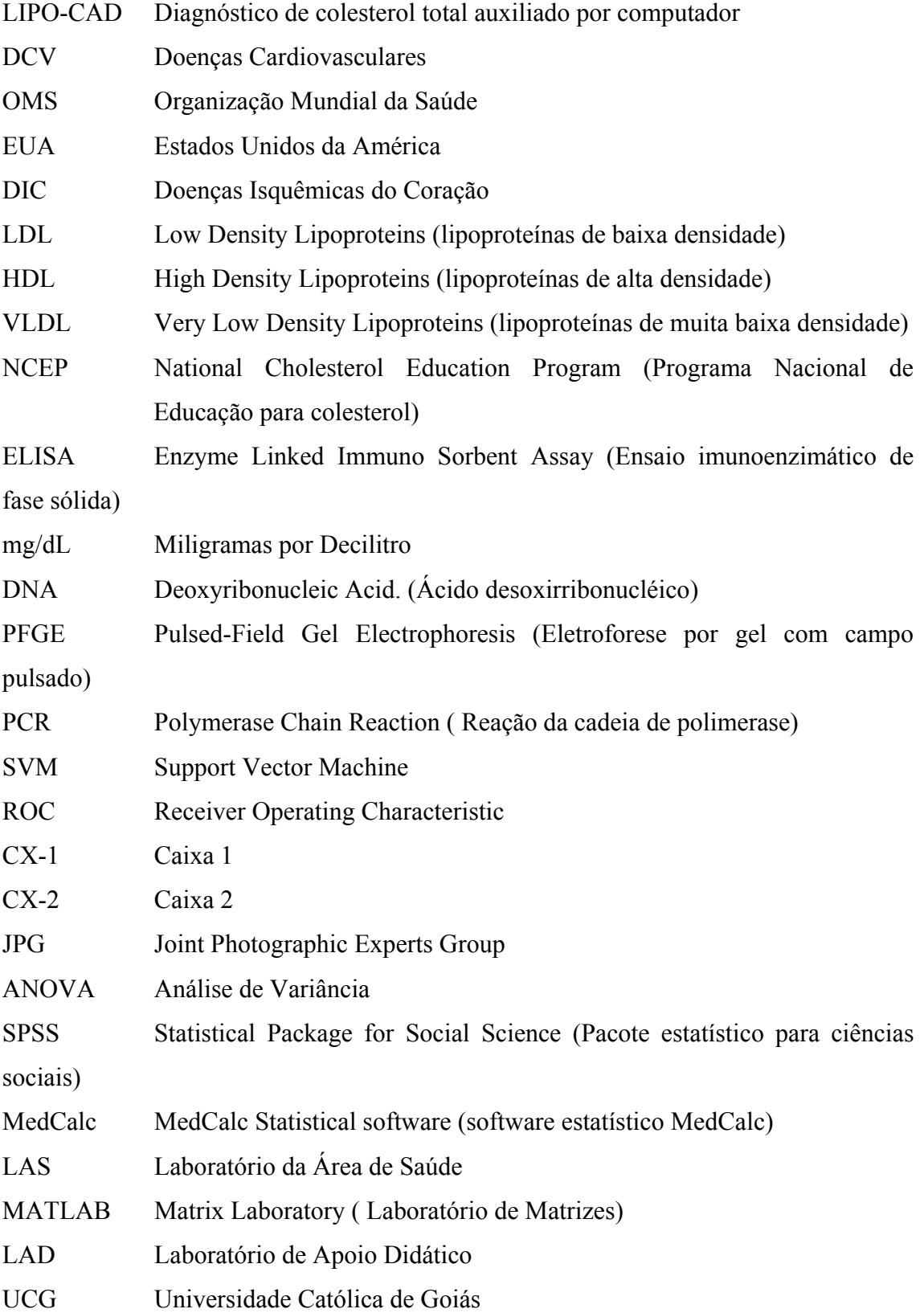

## **Lista de figuras**

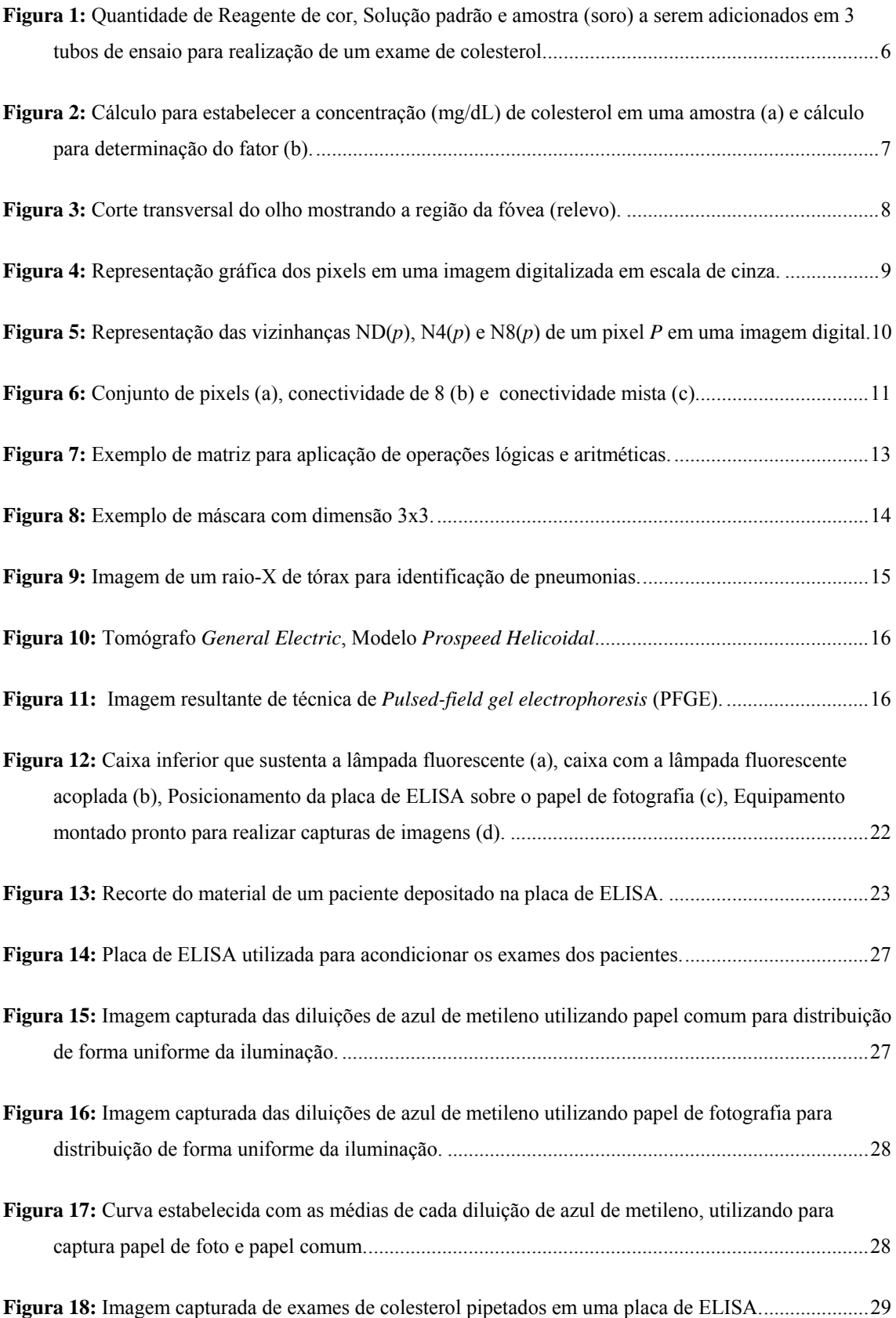

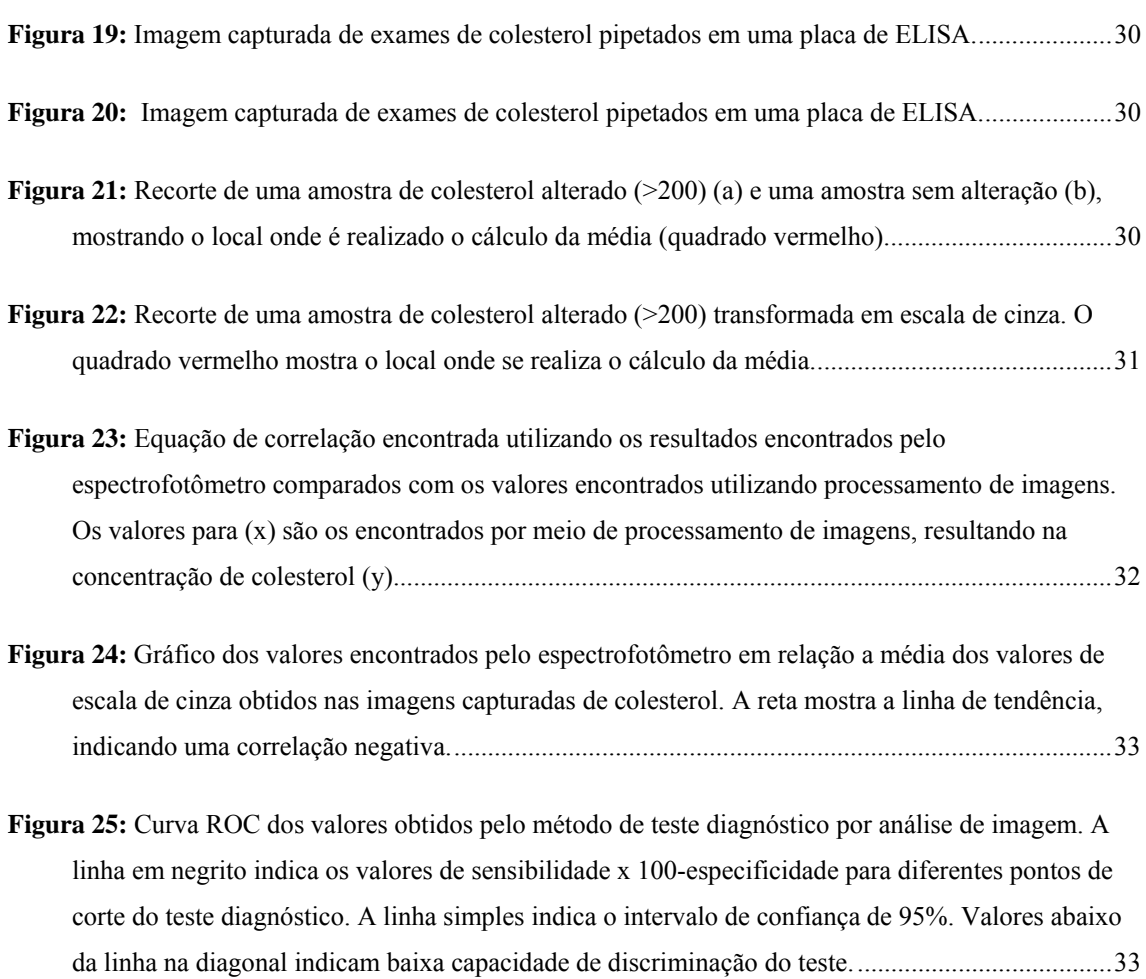

#### **Lista de tabelas**

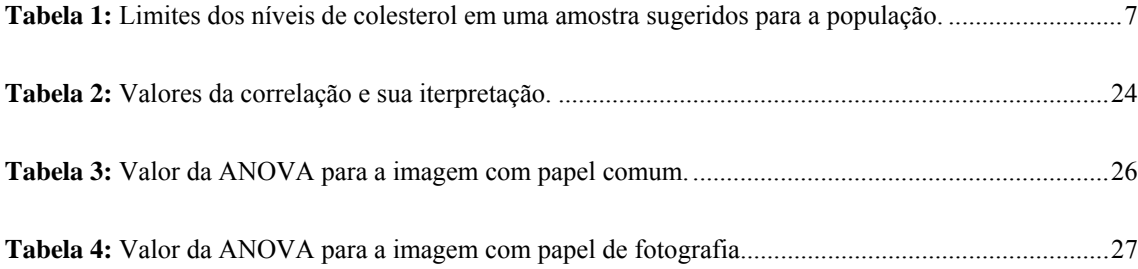

#### **Resumo**

Nos dias de hoje a hipercolesterolemia é um dos distúrbios metabólicos que atinge milhões de pessoas, causando cerca de 12 milhões de óbitos em diversos países desenvolvidos, sendo a principal causa de óbitos em países em desenvolvimento. Diversas pesquisas em várias partes do mundo definiram os valores de referência para os níveis de colesterol total no sangue. Os valores de referência para o exame de colesterol são: desejável  $\leq 200$ ; risco moderado de 200 à 239 e alto risco  $\geq 240$ . Atualmente a dosagem é realizada pelo espectrofotômetro que se baseia na análise da concentração de cor, sendo diretamente proporcional à dosagem de colesterol (mg/dL) encontrada na amostra. Com a evolução da informática, várias técnicas estão sendo aprimoradas por meio do uso de computadores no auxílio ao diagnóstico clínico. Neste trabalho propôs-se desenvolver uma técnica utilizando processamento de imagens para dosar o nível de colesterol existente nas amostras. Utilizou-se uma placa de ELISA para realizar a captura de uma imagem digital com amostras de colesterol. A partir desta captura, aplicaram-se técnicas de processamento de imagens para encontrar a concentração de colesterol existente. Estes resultados então, foram comparados estatisticamente com os resultados encontrados pela técnica atual (espectrofotômetro). A análise de correlação foi efetuada e os resultados encontrados com os experimentos foram de -0,94 (IC 95% = -0,9668 a -0,9036,  $p < 0,0001$ ). Esse trabalho sugere que o processo de captura e análise das imagens de colesterol tem uma correlação forte com o método atual. Para validar o experimento, construiu-se a curva ROC do teste. A área abaixo da curva foi de 0,868 (IC 95% = 0,798 a 0,920, p < 0,0001) evidenciando um bom poder discriminatório. Estes resultados demonstram que o processo de captura e de análise obtiveram os resultados esperados. O modelo proposto é um método alternativo para auxiliar na dosagem do colesterol total, podendo ser utilizado para desenvolver um equipamento de baixo custo.

**Palavras Chaves:** Processamento de imagens; colesterol; espectrofotômetro, curva ROC.

#### **Abstract**

Nowadays the high level of cholesterol is one of the illnesses that reach millions of people causing about 12 million deaths in many developed countries, being the main cause of deaths in developing countries. Various researches in the world had defined the reference values for the total cholesterol levels in the blood. The reference values for the cholesterol exam are: desirable  $\leq 200$ ;  $> 200$  and  $\leq 239$  moderate risk and high risk  $\geq$ 240. Currently the dosage is carried through by spectrophotometer that it is based on the analysis of the color concentration, such concentration is directly proportional to the dosage of cholesterol (mg/dL) found in the sample. With computers, several techniques are being improved to aid clinical diagnosis. The aim of our work was to develop a technique using Digital Image Processing to dose the cholesterol level in a sample. The ELISA microtiter plate was used to capture a digital image with cholesterol exams samples. From this image, techniques of image processing were applied to find out the cholesterol concentration. The results were compared by statistical analysis with the results found for the current technique (spectrophotometer). The correlation coefficient analysis was applied and the results found was  $-0.94$  (IC  $95\% = -0.9668$  the  $-0.9036$ , P < 0,0001), demonstrating that the process of capture and analysis of the cholesterol images has a strong correlation with the current method. To validate the experiment a ROC curve of the test was constructed. The area under the ROC curve was of 0,868 (IC  $95\% = 0.798$  the 0.920, P < 0.0001) evidencing to be a method with good discriminatory power. These results demonstrate that the analysis and image capture process obtained the desired results. The method proposed is an alternative way to assist in the dosage of the total cholesterol and can be used to develop equipments at low cost.

**Key Words:** Image processing; cholesterol; spectrophotometer; ROC curve.

#### **1. Introdução**

O colesterol, um importante componente estrutural das membranas celulares e precursor da síntese dos hormônios esteróides e ácidos biliares, é um álcool esteróide insaturado, podendo ser obtido a partir da dieta ou ser sintetizado pelo fígado. Nos seres humanos, pode ser transportado por lipoproteínas de baixa densidade - LDL (60-70%), de alta densidade - HDL (20-35%) e de muito baixa densidade - VLDL (5-12%). Fatores tais como: dieta, exercícios físicos, sexo, raça e idade, influenciam nas medidas da colesterolemia (Berg, Swanson et al. 1992; Francescantonio 2002; Cai, Pajak et al. 2004; Curb, Abbott et al. 2004; Lawlor, Owen et al. 2006). Os valores elevados do colesterol, principalmente daqueles ligados às lipoproteínas de baixa densidade, são um dos mais importantes fatores de risco para o desenvolvimento da doença arterial coronariana (Diagnóstica 2000; Lemieux, Lamarche et al. 2001; Michikawa 2003; Criqui e Golomb 2004; Lewington e Clarke 2005; Mascitelli e Pezzetta 2006). Valores aumentados de colesterol são encontrados na síndrome nefrótica, hipotireoidismo, diabetes, cirrose biliar e nas hiperlipidemais (I, IIa, IIb, III, V) (Page, Berrettoni et al. 1970; Shestov, Deev et al. 1993; Tapsell, Gillen et al. 2004; Tranmer 2004; Panza, Capurso et al. 2006). Valores diminuídos são encontrados no hipertireoidismo, estados de desnutrição e em doenças hepáticas (Francescantonio 2002; Tapsell, Gillen et al. 2004). O *National Cholesterol Education Program* (NCEP) dos Estados Unidos recomenda que os sistemas de medição do colesterol apresentem características de desempenho capazes de atingir os requisitos de exatidão e precisão necessários para que os resultados tenham utilidade médica (Diagnóstica 2000).

A hipercolesterolemia é uma das responsáveis pelas doenças cardiovasculares (DCV), causadoras de 12 milhões de óbitos, anualmente, em todo o mundo, causando aproximadamente metade dos óbitos em diversos países desenvolvidos, sendo a principal causa de óbito em vários países em desenvolvimento e a maior causa de óbito na população adulta, segundo dados da Organização Mundial da Saúde (OMS). É importante ressaltar que, nos EUA, a metade dos óbitos cardiovasculares se deve à doença isquêmica do coração (DIC) (Nicolau, Nogueira et al. 1998; Pearson 2004). No Brasil, as DCVs são responsáveis por 34% dos óbitos globais, sendo aproximadamente 1/3 por DIC (Lessa, Conceição et al. 1997; Nicolau, Nogueira et al. 1998).

Diversas pesquisas mostram que o perfil lipídico, fundamentalmente o colesterol e suas frações, tem relação direta com a DIC, demonstrando-se riscos cada vez mais elevados, pois quanto maior a colesterolemia, principalmente >200mg/dL, maior a mortalidade (Nicolau, Nogueira et al. 1998; Deedwania, Hunninghake et al. 2004). Por este motivo percebe-se a importância de se estudar um meio alternativo para realizar o exame de colesterol para a população e de baixo custo.

Atualmente são utilizados métodos enzimáticos para determinar a concentração de colesterol em uma amostra (Diagnóstica 2000). Esses métodos visam evidenciar a formação do derivado sulfônico de coloração vermelha, que se desenvolve após a reação do colesterol com o anidrido acético e o ácido sulfúrico concentrado, sendo a intensidade da cor diretamente proporcional à concentração de colesterol existente na amostra (Sommers, Jatlow et al. 1975; Tallet, Raichvarg et al. 1982).

A medição da concentração do colesterol total utilizando o método enzimático é realizada pelo espectrofotômetro que se baseia na análise da concentração de cor, sendo diretamente proporcional à quantidade de colesterol (mg/dL) encontrada na amostra. Os valores de referência para o resultado do exame são: *desejável* menor do que 200; *risco moderado* de 200 à 239 e *alto risco* maior ou igual a 240 (Diagnóstica 2000). Hoje em dia, com a tecnologia dos computadores, é possível analisar com precisão as cores contidas em uma imagem.

Com o advento dos computadores na década de 70, várias áreas do conhecimento passaram a utilizar os computadores em suas pesquisas. Na medicina não foi diferente, pois diversos exames são atualmente realizados por meio de computadores. Vários destes exames utilizam imagens para auxiliar no diagnóstico de doenças. O processamento de imagens é certamente uma área em crescimento. Diversos temas científicos são abordados e em alguns casos de caráter interdisciplinar. Entre eles pode-se citar: análise de imagens biomédicas/médicas, compreensão de imagens, análise estatística, análise de imagens de satélite, etc (Filho e Neto 1999; Albuquerque e Albuquerque 2003).

 Uma imagem é um suporte físico que carrega no seu interior uma determinada informação. Esta informação pode estar associada a uma medida. Processar uma imagem consiste em transformá-la sucessivamente com o objetivo de extrair mais facilmente a informação nela presente (Giger e MacMahon 1996; Nixon e Aguado 2002; Albuquerque e Albuquerque 2003).

 O termo análise de imagens está relacionado à parte do tratamento de imagens, onde existe uma descrição da informação presente na imagem. Esta parte é chamada de parametrização e é nesta parte que várias medidas quantitativas (parâmetros) são utilizadas para descrever diferentes informações dentro de uma imagem (Giger e MacMahon 1996; Nixon e Aguado 2002; Albuquerque e Albuquerque 2003).

Pretende-se com este trabalho realizar a análise de um exame de colesterol utilizando técnicas de processamento de imagens (análise de cores) para quantificar e qualificar a concentração de colesterol contida no soro humano. Para realizar esta análise, utilizam-se imagens (adquiridas através de uma câmera digital comum) de amostras dispostas em uma placa de ELISA. O processo de análise se dividiu em 3 partes: a captura da imagem do exame, análise da imagem pelo computador e teste de significância estatística do resultado da análise. Objetivou-se neste trabalho testar, avaliar e validar o método de captura das imagens dos exames definindo uma padronização do processo de captura; desenvolver um algoritmo para manipular as imagens coletadas e aplicar métodos estatísticos para validar os resultados encontrados neste trabalho.

Tendo em vista a existência de localidades no Brasil com deficiência no serviço de atendimento a saúde pública, existe a necessidade de desenvolvimento de métodos alternativos para amenizar esta situação. A metodologia proposta neste trabalho visa o desenvolvimento de um equipamento de baixo custo e de fácil locomoção, para realizar exames de colesterol, amenizando a deficiência nos serviços de saúde pública. Um outro aspecto a ser considerado na metodologia proposta é a rapidez na realização do exame, atualmente, o exame é realizado um de cada vez por meio do espectrofotômetro, com a metodologia proposta 48 amostras podem ser analisadas de uma só vez. Atualmente o custo de um exame de colesterol varia de R\$ 10,00 a R\$ 50,00.

Esta dissertação foi organizada da seguinte forma: no Capítulo 2 apresenta-se uma revisão dos conceitos básicos de processamento de imagens digitais e sua aplicabilidade na área de saúde. Descrevem-se no Capítulo 3 alguns trabalhos já desenvolvidos na área de processamento de imagens digitais aplicados na saúde. Os objetivos desse trabalho estão descritos no Capítulo 4. A metodologia desenvolvida nesse trabalho é descrita no Capítulo 5. Os resultados são mostrados no Capítulo 6, juntamente com a avaliação dos resultados. O Capítulo 7 descreve as conclusões deste trabalho.

#### **1. Exame de colesterol**

 Serão descritos a seguir os procedimentos necessários para a realização do exame de colesterol.

#### **1.1.Princípio**

O colesterol presente no soro pode ser quantificado através da seguinte reação enzimática:

```
2 H_2O_2 + 4 Aminoantipirina + p-Hidroxibenzoato Peroxidase 4-Antipirilquinonimina + 4 H<sub>2</sub>O
```
O produto formado pela oxidação da 4-Aminoantipirina (4- Antipirilquinonimina) é de coloração avermelhada e sua intensidade, diretamente proporcional à concentração de colesterol no soro. A cor vermelha, formada pela reação, é medida em espectrofotômetro ou fotocolorímetro, com absorção máxima em 510nm (Pesce e Kaplan 1987).

#### **1.2.Reagentes e apresentação**

#### **1.2.1. Reagentes**

Reagentes contidos nos kit's para exame de colesterol:

Tampão/enzima: cada frasco contém 1,12g de tampão enzima em pó.

Surfactante: solução de Triton X-100.

Solução padrão 200mg/dL: solução aquosa estabilizada de colesterol.

#### **1.2.2. Apresentação**

Forma com que os Kit's para o exame de colesterol são apresentados comercialmente:

Tampão / enzimas 4 x 1,12g.

Surfactante 1 x 3 mL.

Solução padrão 200mg/dL 1 x 3 mL.

#### **1.3.Número de testes**

Geralmente os kits vendidos comercialmente têm a capacidade de realizar vários exames:

> Manual - 130 testes (20mL amostra/2mL Reagente de Cor). 260 testes (10mL amostra/1mL Reagente de Cor).

Automático - 700 testes.

#### **1.4.Equipamentos e materiais necessários**

Os equipamentos e materiais necessários para realização de um exame de colesterol são descritos a seguir:

- espectrofotômetro ou fotocolorímetro, capaz de medir a absorvância em 510nm ou filtro verde.

- tubos de ensaio.
- pipetas graduadas.
- pipetas semi-automáticas 20mL.
- ponteiras descartáveis.
- água deionizada ou destilada.
- banho-maria (37°C).
- cronômetro.
- frasco âmbar com capacidade volumétrica para 65 mL.
- proveta com capacidade de 65 mL.

#### **1.5.Procedimento técnico**

#### **1.5.1. Preparo da Amostra**

Tem-se como amostra, o soro ou plasma isento de hemólise, colhido em jejum de 12-16 horas (Francescantonio 2002). Deve-se separar o soro ou plasma no máximo duas horas após a coleta do sangue (Pesce e Kaplan 1987).

#### **1.5.2. Preparo do reagente para uso**

Em um frasco limpo, cor âmbar, adicionar 65mL de água destilada e todo o pó de um frasco de tampão/enzimas. Agitar levemente por inversão até dissolver o pó e em seguida, acrescentar 5 gotas do surfactante. O reagente de uso, após o preparo, permanece estável por cerca de 45 dias, sob refrigeração (Allain, Poon et al. 1974; Pesce e Kaplan 1987).

Identificar 3 tubos de ensaio com B (branco), T (teste) e P (padrão).

Realizar o procedimento de acordo com a Figura 1.

| Reagente de cor | 2,0mL | 2,0mL                    | 2,0mL      |
|-----------------|-------|--------------------------|------------|
| Solução padrão  | -     | $\overline{\phantom{a}}$ | $20 \mu L$ |
| Amostra         | -     | $20 \mu L$               |            |

**Figura 1:** Quantidade de Reagente de cor, Solução padrão e amostra (soro) a serem adicionados em 3 tubos de ensaio para realização de um exame de colesterol.

Posteriormente, misturar por agitação e incubar por 10 minutos, em banhomaria, a 37°C (Pesce e Kaplan 1987; Diagnóstica 2000).

Retirar do banho-maria e ler as absorvâncias em espectrofotômetro ou fotocolorímetro, entre 490 a 510nm, zerando o aparelho com o branco. A cor desenvolvida permanece estável por 60 minutos. O cálculo do colesterol total (mg/dl) é igual a absorvância do teste dividido pela absorvância do padrão multiplicado pela concentração do padrão que é 200 (Allain, Poon et al. 1974; Francescantonio 2002). A reação é linear entre 0 e 500mg/dL. Obtendo-se valores mais elevados, dilui-se a amostra com solução fisiológica e procede-se à nova dosagem. Multiplicar o valor encontrado pelo fator de diluição (Pesce & Kaplan 1987; Diagnóstica 2000).

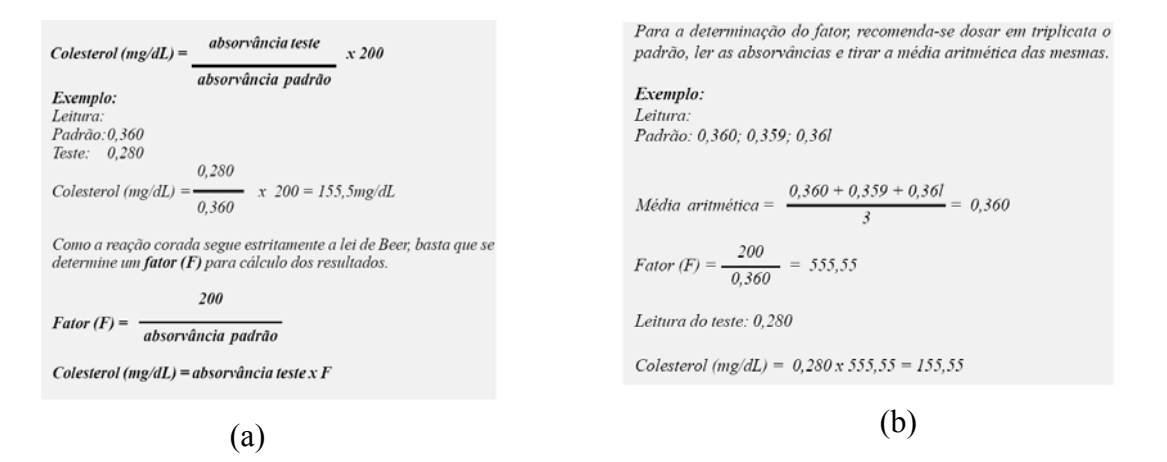

**Figura 2:** Cálculo para estabelecer a concentração (mg/dL) de colesterol em uma amostra (a) e cálculo para determinação do fator (b).

#### **1.6.Valores de referência**

É recomendado que cada laboratório estabeleça sua própria faixa de valores de referência na população atendida. Em termos estatísticos, na população brasileira adulta, em ambos os sexos, os níveis de colesterol situam-se na faixa de 150 - 240mg/dL (Allain, Poon et al. 1974; Pesce e Kaplan 1987).

O colesterol e suas frações são componentes lipídicos de maior importância na evolução do quadro de aterogênese. Estudos mostram relação entre o aumento da incidência de doença isquêmica do coração (DIC) e o aumento da taxa de colesterol sangüíneo, determinando então os grupos de risco. Os dados estatísticos não podem ser usados para fins terapêuticos, mas o nível de colesterol sérico no sangue é que pode definir prognósticos (Pesce e Kaplan 1987; Diagnóstica 2000).

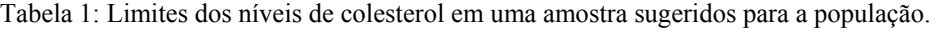

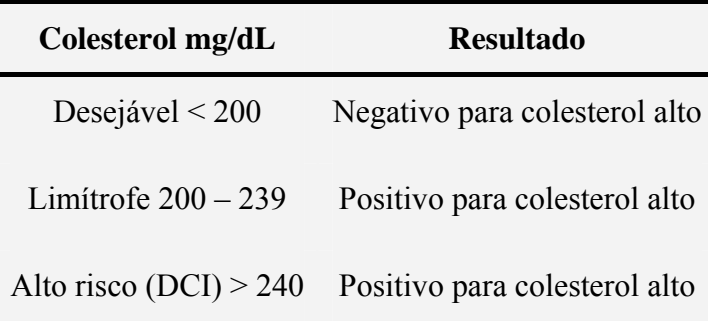

Os Valores da Tabela 1 foram utilizados para definição de casos de colesterol alto dos soros dos pacientes que participaram deste trabalho.

#### **2. Processamento de imagens digitais**

#### **2.1. A Imagem**

 A imagem é o resultado de um dos cinco sentidos humanos: a visão. Ela é formada pela luz (luminância) refletida pelos objetos (reflectância) e recebida pelo olho humano (retina). Na retina, dois tipos de receptores são responsáveis pela absorção dessa luz e formação da imagem: os cones e os bastonetes.

 Os cones, cerca de 6 a 7 milhões por olho, aproximadamente, são responsáveis pela chamada visão clara. Estes receptores estão situados em uma região do olho chamada de fóvea (Figura 3). Os cones são bastante sensíveis à luz clara e às cores, e são capazes de discernir pequenos detalhes, por estarem ligados cada um a um nervo óptico (Beck, Hope et al. 1983; Barrett 1991; Baldock e Graham 2000).

Os bastonetes, em número aproximado de 75 a 150 milhões por olho, são responsáveis por uma visão mais geral do ambiente, e têm a capacidade de perceber pequenos movimentos. Como estão todos ligados a um mesmo nervo óptico, possuem uma capacidade reduzida de percepção de detalhes (Levine 1985).

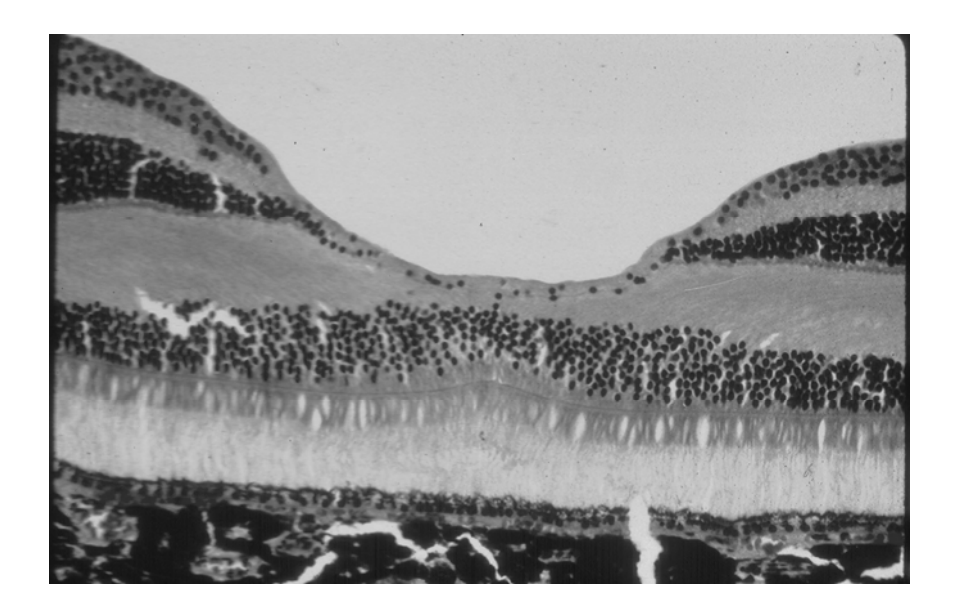

**Figura 3:** Corte transversal do olho mostrando a região da fóvea (relevo).

A imagem formada na retina pode ser representada no computador na forma matemática por meio de funções. A imagem é então "denotada por *f*(x,y), em que o

valor ou amplitude de *f* nas coordenadas espaciais (x,y) fornecem a intensidade (brilho) da imagem naquele ponto" (Nixon e Aguado 2002). Porém, esta função precisa ser digitalizada para que seja adequada ao processamento computacional. Esta digitalização é feita tanto nas coordenadas espaciais quanto na amplitude da função (Schalkoff 1989; Filho e Neto 1999; Albuquerque e Albuquerque 2003).

 Temos então uma imagem contínua, amostrada em intervalos regulares. Estas amostras são organizadas em forma de uma matriz, onde cada elemento da matriz representa a amplitude da função *f*(x,y) para um determinado ponto do espaço. Cada elemento desta matriz é chamado de pixel (do inglês *picture element*) (Figura 4) (Filho e Neto 1999).

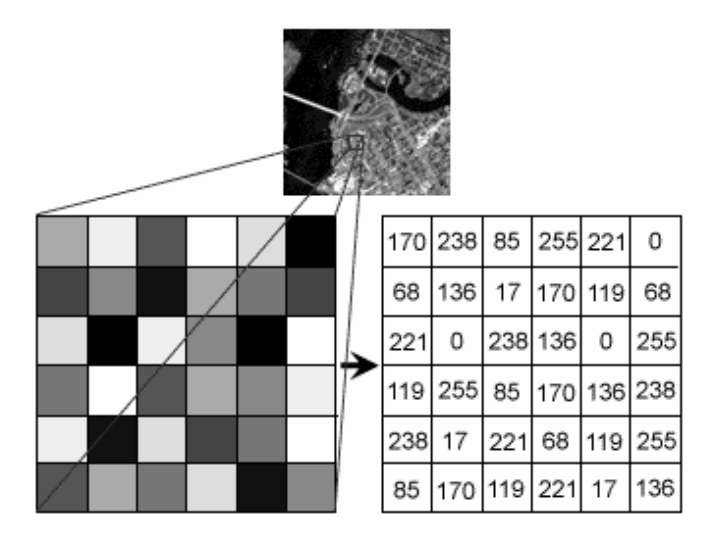

**Figura 4:** Representação gráfica dos pixels em uma imagem digitalizada em escala de cinza.

#### **2.2. Propriedades e operações em imagens digitalizadas**

 Com a amostragem descrita acima, há algumas operações que podem ser executadas, considerando-se algumas propriedades entre pixels. Estas operações são relativamente simples, mas formam a base das operações que serão utilizadas neste trabalho.

## **2.3. A vizinhança de um pixel**

 Defina-se vizinhança de um determinado pixel *p*, com coordenadas (x, y) os seus quatro vizinhos horizontais e verticais (vizinhança em cruz) (Jain, Kasturi et al. 1995; Batchelor e Waltz 2001; Davies 2005). A posição destes vizinhos é dada por:

$$
(x-1, y), (x, y-1), (x+1, y), (x, y+1)
$$
 (1)

 Este conjunto de vizinhos é chamado de N4(p), ou vizinhança-de-4 de p. Este mesmo pixel possui quatro vizinhos diagonais, localizados nas coordenadas:

$$
(x-1, y-1), (x-1, y+1), (x+1, y+1), (x+1, y-1)
$$
\n(2)

 Estes vizinhos são chamados de ND(p) (Jain, Kasturi et al. 1995). A união dos conjuntos ND(p) e N4(p) é chamada de vizinhança de 8 de p, ou N8(p). Para os casos em que o pixel p está localizado na borda de uma imagem, alguns desses vizinhos, para os 3 tipos de vizinhança, poderão estar localizados fora da imagem (Jain, Kasturi et al. 1995; Zuech, Zuech et al. 2000). Pode-se observar as vizinhanças de um pixel na Figura 5.

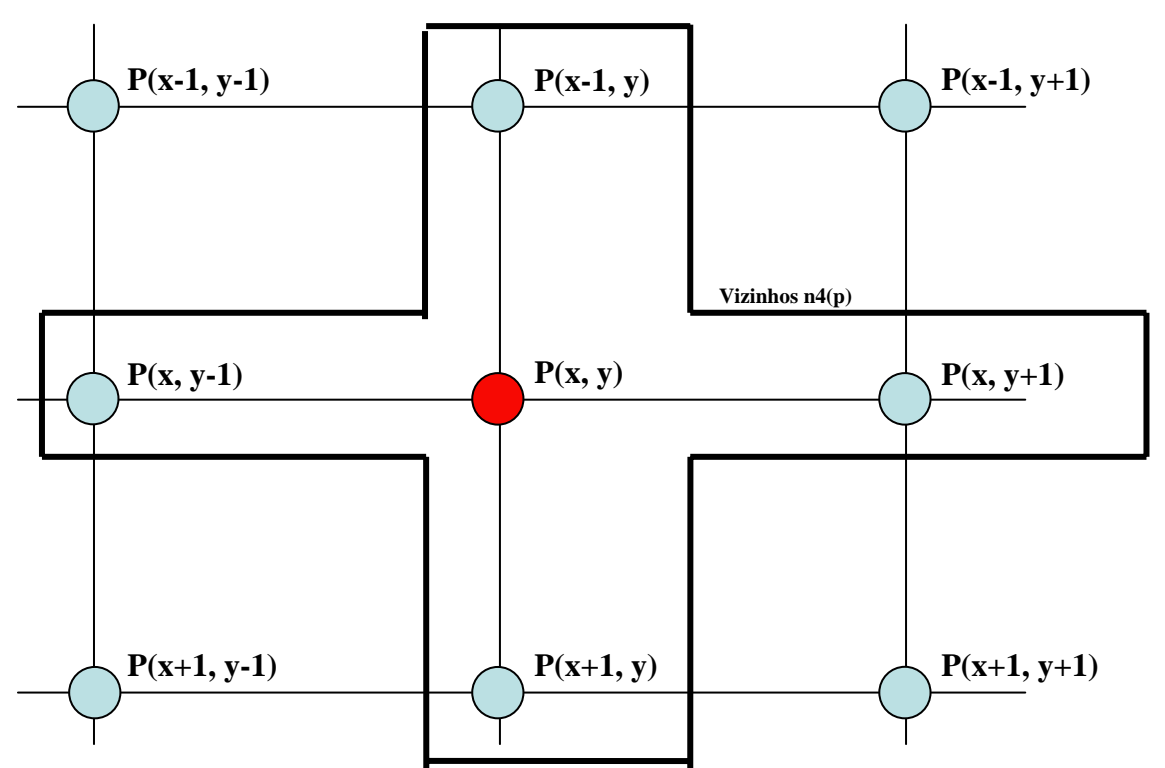

**Figura 5:** Representação das vizinhanças ND(*p*), N4(*p*) e N8(*p*) de um pixel *P* em uma imagem digital.

#### **2.4. Conectividade entre pixels**

 Esta propriedade, conforme visto em (Filho e Neto 1999), "é um conceito importante usado no estabelecimento das bordas de objetos e componentes de regiões em uma imagem." Para que haja conectividade entre dois pixels, dois fatores devem ser observados: eles devem ser adjacentes (vizinhos) e seus níveis de cinza devem estar dentro de um conjunto de valores. Por exemplo, considerando-se o conjunto  $V = \{1, 2, \ldots\}$ 3}, dois pixels que sejam vizinhos de 4, mas possuam níveis de cinza respectivos 1 e 4, não estão conectados.

 Sendo assim, considerando que dois pixels possuem valores de cinza contidos no conjunto V existem três tipos de conectividade:

- 1. conectividade de 4: onde p e q estão conectados se q pertencer ao conjunto N4(p);
- 2. conectividade de 8: onde p e q estão conectados se q pertencer ao conjunto N8(p);
- 3. conectividade de m: também chamada conectividade mista, p e q estão conectados se q está contido em N4(p) ou q está contido em ND(p) e  $N4(p) \cap N4(q)$  for vazio.

 A conectividade de m é uma alteração na conectividade de 8. Nela são retiradas as redundâncias nos caminhos que aparecem quando utilizada a conectividade de 8 (Filho e Neto 1999). Na figura 6, são ilustrados estas conectividades, mostrando a diferença entre conectividade mista e conectividade de 8 e considerando o conjunto  $V =$ { 1 }.

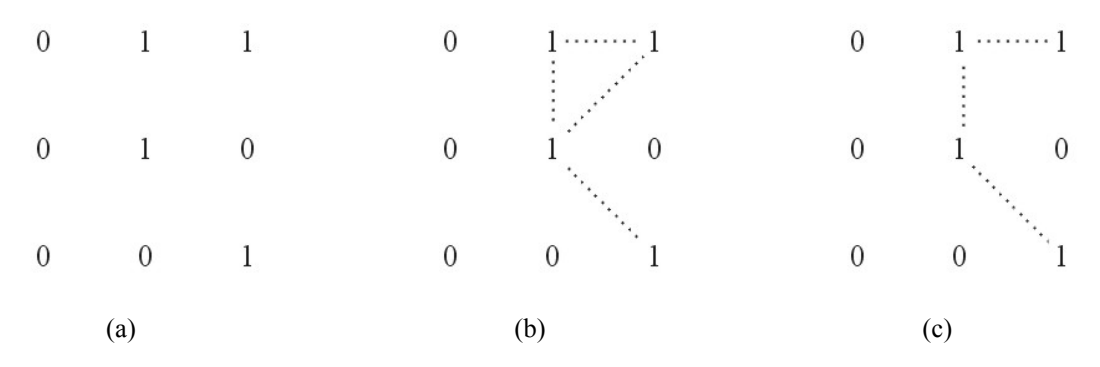

**Figura 6:** Conjunto de pixels (a), conectividade de 8 (b) e conectividade mista (c).

#### **2.5. Operações aritméticas e lógicas sobre pixels**

 Operações aritméticas e lógicas, utilizadas largamente em processamento de imagens (Jain, Kasturi et al. 1995; Filho e Neto 1999; Davies 2005), são importantes no contexto deste trabalho. As operações aritméticas possíveis entre dois pixels p e q são:

- $\bullet$  adição,  $p + q$ ;
- $\bullet$  subtração:  $p q$ ;
- $\bullet$  multiplicação: p  $*$  q;
- $\bullet$  divisão:  $p / q$ .

 Operações aritméticas podem ser aplicadas a pixels multivariados, ou em escala de cinza. Já as operações lógicas só podem ser aplicadas a pixels de imagens binárias. Abaixo, as operações lógicas usadas em pixels:

- E:  $p \to q$ ;
- $\bullet$  OU: p OU q;
- Complemento: NÃO p.

 Estas operações, tanto aritméticas quanto lógicas, são aplicadas pixel a pixel. Sendo assim, cada pixel da imagem é visitado somente uma vez para cada operação aplicada a esta imagem.

#### **2.6. Filtragem de imagens digitais**

Os filtros são largamente utilizados em processamento de imagens digitais. Os filtros têm como objetivo principal processar uma imagem de forma que a imagem filtrada tenha uma melhor qualidade para análise do que a imagem original. Os filtros discutidos neste trabalho são definidos como filtragem no domínio espacial, ou seja, operam diretamente na matriz de pixels (imagem digitalizada) (Niblack 1986; Schalkoff 1989; Barrett 1991; Jain, Kasturi et al. 1995; Filho e Neto 1999; Baldock e Graham 2000; Nixon e Aguado 2002). Os filtros que operam no domínio da freqüência podem ser vistos em (Barrett 1991; Filho e Neto 1999; Baldock e Graham 2000; Nixon e Aguado 2002).

#### **2.6.1. Filtragem no domínio espacial**

As funções de processamento de imagens no domínio espacial podem ser expressas como:

$$
g(x, y) = T[f(x, y)]
$$
 (3)

Onde: *g(x,y)* é a imagem processada, *f(x,y)* é a imagem original e *T* é um operador em *f*, definido uma certa vizinhança de *(x,y).* A vizinhança é definida ao redor de *(x, y)* como visto no item 2.3.

#### **2.6.1.1. Filtro da média**

A forma mais simples de implementar o filtro da média é através de operações com a vizinhança de seus pixels. Considere que queremos calcular o valor médio de uma região 3x3 pixels, centrada em *p5*, e substituir o valor de *p5* pelo resultado (Figura 7).

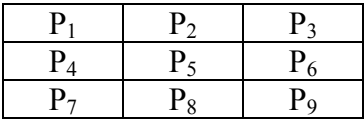

**Figura 7:** Exemplo de matriz para aplicação de operações lógicas e aritméticas.

 Para executarmos a operação do filtro da média neste trecho de imagem, basta executarmos a equação 4:

$$
p = \frac{1}{2} \sum_{i=1}^{9} pi
$$
 (4)

 Basta substituirmos o valor do pixel *p5* pelo resultado da equação 3. Operações como estas levam em conta não somente o valor de um pixel, mas também o de seus vizinhos, introduzindo o conceito de operações com máscara (Filho e Neto 1999; Albuquerque e Albuquerque 2003).

 Uma máscara é um conjunto de fatores que serão aplicados a uma determinada imagem, pixel a pixel, com um objetivo específico: calcular o valor médio, reduzir ruídos ou realizar detecção e segmento de bordas. Verifique na Figura 8 a representação de uma máscara de dimensão 3x3.

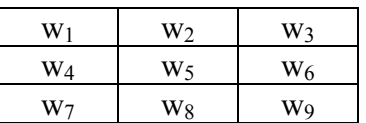

**Figura 8:** Exemplo de máscara com dimensão 3x3.

 Dependendo do que se quer com a aplicação da máscara, são escolhidos valores específicos para seus elementos. A aplicação da máscara é feita da seguinte forma: considere a Figura 7 como o trecho de imagem na qual será aplicada a máscara. Considere que o centro da máscara (elemento *w5*) é colocado sobre o pixel *p5*. Uma operação aritmética ou lógica é executada entre cada elemento da máscara e o pixel abaixo dele. Os resultados de cada uma destas operações são somados, e o valor final é atribuído ao pixel *p5*, ou a um pixel em uma nova imagem que possui posição equivalente ao pixel *p5* (para o caso em que se deseja conservar a imagem original) (Schalkoff 1989; Barrett 1991; Sonka, Hlavac et al. 1999).

Agora considere que cada elemento *wi* da máscara possui valor igual a  $\frac{1}{9}$  se aplicarmos a equação 5.

$$
q = \sum_{i=1}^{9} wi * pi
$$
 (5)

 Agora, se atribuirmos o resultado ao pixel *p5*, temos o cálculo da média, da mesma forma que executado pela equação 4. Se aplicado a todos os pixels de uma imagem, esta operação recebe o nome de convolução.

Um ponto que é importante de ser lembrado é que esta operação de convolução requer considerável poder computacional. Uma máscara de dimensão 3x3, aplicada a uma imagem com dimensão 200 x 200 pixels, resultará em 360.000 operações de multiplicação (Filho e Neto 1999; Baldock e Graham 2000; Albuquerque e Albuquerque 2003).

#### **2.6.1.2. Filtro da mediana**

No filtro da mediana, o nível de cinza do pixel central da máscara é substituído pela mediana dos pixels de sua vizinhança. Este método apresenta um desempenho bom em situações em que a imagem esta contaminada com ruído do tipo sal e pimenta (pontos pretos e brancos). A mediana *m* de um conjunto de *n* elementos é o valor que está acima da metade e abaixo da metade dos *n* elementos, e este valor é substituído no pixel central.

#### **2.7. Imagens na saúde**

O processamento de informações através de imagens é antigo, data dos homens das cavernas com seus desenhos pré-históricos. Desde então, as imagens representam quase tudo vivido (o dia a dia, recordações, artes, etc).

Com o avanço da tecnologia da informação, as análises de imagens auxiliaram o meio científico. Em 1895, um físico alemão descobriu os raios–X. A radiologia tornouse então uma especialidade em 1900. O exame de raio-X na medicina é utilizado na análise de fraturas e tratamento de tumores. O raio-X produz uma visão superpostas em duas dimensões dos tecidos duros do corpo humano.

A tomografia analógica surgiu com a necessidade da separação de imagens superpostas. Para os borrões e os métodos matemáticos seria necessário um computador para reconstruir as imagens. Em 1970, surge então o primeiro tomógrafo computadorizado, capaz de visualizar estruturas do corpo humano em seções transversais.

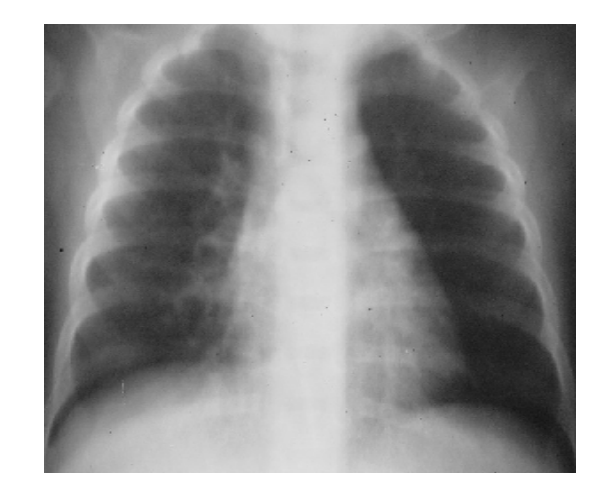

**Figura 9:** Imagem de um raio-X de tórax para identificação de pneumonias.

Após o tomógrafo computadorizado, vieram outras descobertas como a tomografia de ressonância magnética e a ultra-sonografia.

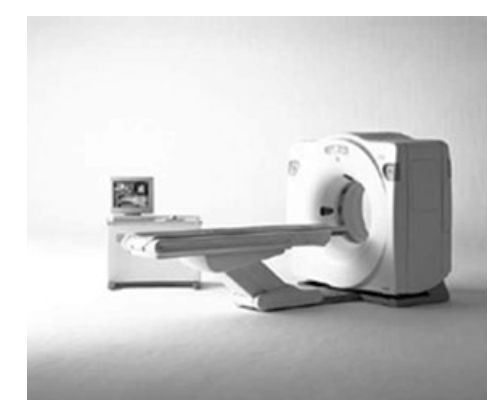

**Figura 10:** Tomógrafo *General Electric*, Modelo *Prospeed Helicoidal*.

 O processamento digital de imagens é uma inovação para a área da saúde porque pode aperfeiçoar os métodos de diagnóstico de doenças, investigar genomas e proteomas, auxiliar na biotecnologia, na contagem de células e na detecção de tumores e na análise de DNA (*fingerprints*) (Figura 11).

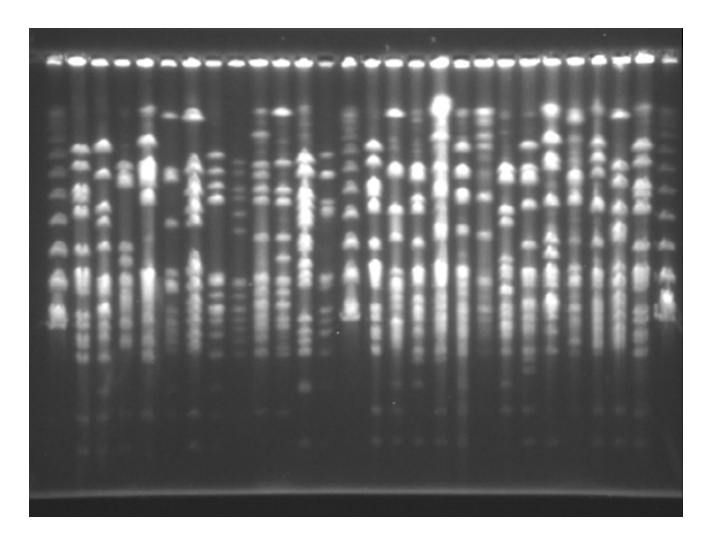

**Figura 11:** Imagem resultante de técnica de *Pulsed-field gel electrophoresis* (PFGE).

#### **3. Trabalhos correlatos**

Diversos trabalhos estão sendo desenvolvidos utilizando processamento de imagens em exames biomédicos. Em (Ross, Pritchard et al. 2006) foi desenvolvido um algoritmo para automatizar o diagnóstico de malária em exames de sangue. Atualmente existem vários tipos de testes laboratoriais para detectar o parasita da malária, dentre eles, o exame microscópico (padrão ouro), pesquisa de anticorpos, PCR (*polymerase chain reaction*) dentre outros. A vantagem de se utilizar o exame por meio de um microscópio é devido ao seu custo ser baixo em relação os outros métodos citados anteriormente. Também é definido como sendo o padrão ouro por localizar o parasita na amostra pesquisada, permitindo assim, o diagnóstico específico da espécie encontrada e a quantificação dos parasitas na amostra para fins de tratamento. As desvantagens encontradas no método utilizando um microscópio são: tempo consumido para realização do exame, trabalho laborioso, além do que a acurácia dos resultados depende da experiência e do esforço realizado pelo especialista. Ross e colaboradores desenvolveram um software para identificar os parasitas da malária nas amostras de sangue e identificá-los de acordo com a espécie (*Plasmodium falciparum, P vivax., P ovale ou P malariae*). O algoritmo é composto das seguintes etapas:

- 1. Aquisição da imagem;
- 2. Pré-processamento da imagem;
- 3. Construção das características
- 4. Seleção e classificação das imagens.

A aquisição das imagens foi realizada através de uma câmera acoplada em um microscópio de luz clara. O pré-processamento realiza a filtragem da imagem para melhorá-la para o passo seguinte da construção das características. Na construção das características, o isolamento dos glóbulos vermelhos e a identificação dos possíveis parasitas são realizados para extrair as possíveis células infectadas e em seguida gerar as características com essas imagens. As características das imagens utilizadas foram baseadas na cor, na textura e na geometria das células e dos parasitas, e também as características empregadas a priori sobre o problema da classificação e das características mínimas usadas pelos especialistas. Os resultados encontrados mostram que a análise de 39 imagens com o parasita *Plasmodium vivax* alcançou 95% de sensibilidade e um valor preditivo positivo de 95%. Na análise com 40 imagens de *Plasmodium falciparum* os resultados foram de 80% de sensibilidade e 36% de valor preditivo positivo.

O trabalho desenvolvido por (Markiewicz, Osowski et al. 2006) teve como objetivo projetar um sistema automático para reconhecimento e contagem de dois tipos diferentes de famílias de células. A estratégia de segmentação usa a informação de cor contida na imagem (Markiewicz, Osowski et al. 2006). Operações de morfologia matemática e *Support Vector Machine (SVM)* são utilizadas para obter a segmentação de cada cor na imagem para separar as células para o reconhecimento. A SVM é conhecida como uma excelente ferramenta para problemas de classificação.

Em (Manousaki, Manios et al. 2006) imagens digitais de 132 lesões de pele foram estudadas utilizando informações de geometria, cor, e textura. O objetivo foi desenvolver um sistema de diagnóstico de lesões de pele de forma automática. A acurácia deste sistema foi avaliada através da curva ROC e de análise de regressão logística multivariada.

Outros trabalhos foram desenvolvidos aplicando processamento de imagens em imagens biomédicas e médicas para automação de rotinas. O trabalho de (Kozubek, Matula et al. 2004) compara várias possíveis abordagens para aquisição e processamento de imagem de microscópio confocal e sugere novas alternativas para este método. Em (Bayraktar, Banada et al. 2006) alguns problemas foram encontrados para realizar contagem automática de colônias como a aglomeração das colônias e o efeito de borda, porém estes problemas foram reduzidos de forma extrema através do uso de algoritmos básicos de processamento de imagens e utilização de algoritmos para pontos de inflexão na imagem.

O trabalho desenvolvido por (Francescantonio 2005) estuda o comportamento das curvas resultantes das interações de leituras visuais e digitais do teste de imunofluorescência indireta. Este teste (FAN) é amplamente utilizado no laboratório de patologia clínica. Em (Francescantonio 2005) o autor tenta minimizar algumas dificuldades utilizando processamento de imagens digitais. As imagens que são lidas visualmente são digitalizadas e sua intensidade de verde é avaliada. Os resultados apresentados mostram que a variação inter-padrão podem se diferenciar em 96,7% dos casos. Na segunda análise intra-padrão, seus valores digitais se diferenciam em 99,2% dos casos. Como análise final, o nível de concordância foi de 98,8% entre os padrões.

Percebe-se que a utilização de sistemas informatizados para análise automática de exames biomédicos antes manuais é alvo de várias pesquisas em todo mundo. Estas pesquisas visam de alguma forma agilizar o processo de análise e minimizar custos.

Técnicas de filtragem de imagens têm várias aplicações em imagens biomédicas e em processamento de imagens (Niblack 1986; Mondal, Rajan et al. 2006). O projeto do filtro basicamente depende *a priori*, do conhecimento sobre que tipo de ruído está modificando a imagem. Pode-se citar alguns filtros que são usados em imagens biomédicas: filtro da média e filtro da mediana (Niblack 1986; Filho e Neto 1999; Mondal, Rajan et al. 2006).

## **4. Objetivos**

# **4.1. Objetivo Geral**

Desenvolver um método alternativo para medir a concentração do colesterol no sangue por meio de processamento de imagens digitais.

### **4.2. Objetivos Específicos**

- Desenvolver um método padronizado de captura das imagens de amostras de colesterol.
- Desenvolver uma metodologia de baixo custo para análise do colesterol.
- Desenvolver um algoritmo para manipular e analisar as imagens de colesterol.
- Validar os resultados obtidos através de métodos estatísticos.

#### **5. Metodologia**

Pretende-se, neste trabalho, realizar um exame de colesterol total utilizando técnicas de processamento de imagens para avaliar a concentração de colesterol total em amostras de pacientes. A metodologia que foi aplicada neste trabalho divide-se da seguinte forma:

- Captura da imagem do exame;
- Análise da imagem pelo computador;
- Teste de significância estatística do resultado da análise.

#### **5.1. Captura da imagem do exame**

Desenvolveu-se um equipamento que foi utilizado para a padronização da captura da imagem da placa de ELISA. Este equipamento consiste em:

> • Uma caixa de papelão (CX-1) com dimensões de 20cm de largura por 15cm de comprimento e 10cm de altura (Figura 12a). Nesta caixa, foi acoplada uma luz fluorescente de 10W através de um orifício na lateral da caixa (Figura 12b) . Na parte superior da caixa, há uma janela com as dimensões da placa de ELISA (largura de 8,3cm, comprimento de 12,3cm e altura de 1,2cm) que foi coberto por um papel branco especial para fotografias (Figura 12a) e (Figura 12c). Neste local, foi colocada a placa de ELISA com as amostras a serem analisadas (Figura 12c).

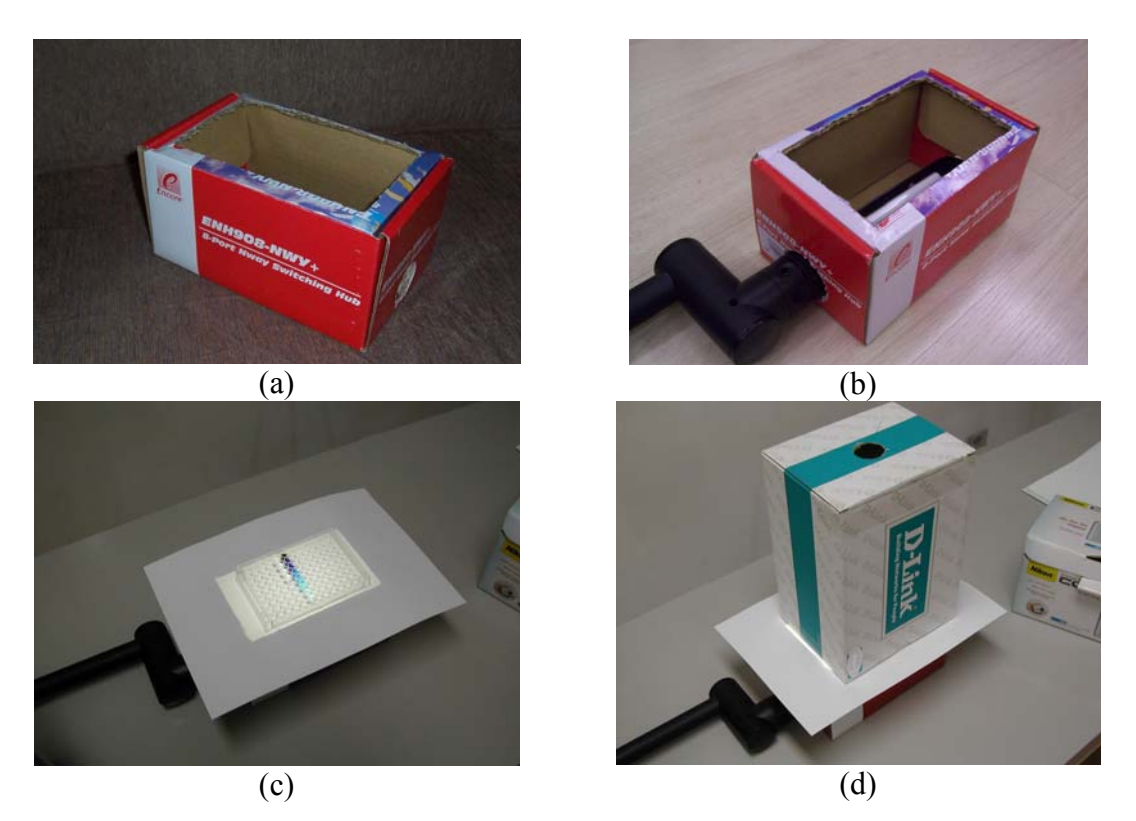

**Figura 12:** Caixa inferior que sustenta a lâmpada fluorescente (a), caixa com a lâmpada fluorescente acoplada (b), Posicionamento da placa de ELISA sobre o papel de fotografia (c), Equipamento montado pronto para realizar capturas de imagens (d).

• Uma caixa de papelão (CX-2) com dimensões de 20cm de largura por 15 cm de comprimento e 25cm de altura (Figura 12d). Esta caixa foi utilizada para a padronização da altura das fotografias. Na base inferior da caixa há uma janela com as mesmas dimensões da caixa CX-1, diferenciando somente por não conter o papel especial para fotografias. Em sua base superior, tem um orifício com um raio de 2cm onde foi acoplada a máquina fotográfica digital (Figura 12d).

O procedimento para capturar uma imagem do exame de colesterol consiste em: prepara-se as amostras a serem testadas na placa de ELISA, coloca-se a placa de ELISA na janela da CX-1 (a luz fluorescente deve estar acesa), coloca-se a CX-2 sobre a CX-1 (janela com janela), coloca-se a câmera fotográfica digital no orifício da base superior da CX-2 configurando-a para fotografar no automático. Depois de capturada a imagem, esta é transferida para o computador.

#### **5.2. Análise da imagem pelo computador**

A análise da imagem foi desenvolvida utilizando as imagens coletadas na etapa anterior e transformadas em escala de cinza. O formato de arquivamento das imagens utilizado foi JPG com dimensão de 1600 x 1200 pixels. Foi feito para cada exame coletado, um recorte com dimensões de 60 x 60 pixels, conforme a Figura 13.

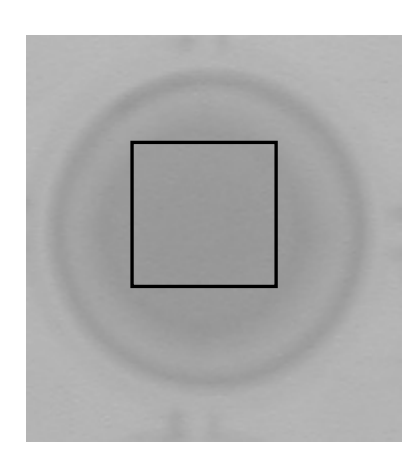

**Figura 13:** Recorte do material de um paciente depositado na placa de ELISA.

A escolha da padronização da altura em 25 cm foi devido ao fato de que a lâmpada que fornece iluminação no fundo da caixa 1 produzia uma faixa triangular de luz do centro para os cantos. Assim, os poços do centro eram muito mais claros do que os das laterais. Isto produzia uma interferência nos valores dos pixels ao longo de toda a placa ELISA, inviabilizando a comparação entre valores dos pixels entre poços muito distantes.

Para minimizar esta interferência, após a realização de vários testes, optou-se por captura de apenas os poços centrais da placa ELISA (48 poços) com altura de 25 cm. Outra interferência minimizada com a padronização da altura foi o reflexo da placa de ELISA nas bordas dos poços. Esta altura nos permitiu recortar uma área central do poço sem a interferência do reflexo das laterais. Contudo, houve um ganho na resolução de cada poço devido à foto ser mais próxima da placa ELISA, com isso, foi possível avaliar mais pontos em cada recorte nos poços (aumento da resolução).

Posteriormente, desenvolveu-se um programa no Matlab v7.0 para calcular a média dos pixels de cada recorte. O valor desta média foi utilizado para calcular o índice de correlação em relação aos valores obtidos pela leitura do espectrofotômetro das respectivas amostras. Após definida a equação de correlação, realizou-se vários testes onde a concentração de colesterol total foi determinada apenas pela equação de correlação, estes valores foram comparados através de métodos estatísticos para validar os resultados obtidos.

#### **5.3. Teste de significância estatística do resultado da análise**

Para complementar a análise dos resultados obtidos através do processamento de imagem utilizou-se os seguintes métodos estatísticos: Análise de Variância (ANOVA) que é um importante método de pesquisa científica que verifica a hipótese de que vários grupos de dados pertencem ou não a uma mesma população. O Coeficiente de Correlação (r de Pearson), também utilizado neste trabalho, mede o grau de correlação entre duas variáveis de escala métrica.

Este coeficiente, normalmente representado pela letra "*r*" assume apenas valores entre -1 e 1.

| abela 2: Valores da correlação e sua iterpretação. |                            |  |  |
|----------------------------------------------------|----------------------------|--|--|
| Valor de $r (+ ou -)$                              | Interpretação              |  |  |
| $0,00$ a $0,19$                                    | Uma correlação bem fraca   |  |  |
| $0,20$ a $0,39$                                    | Uma correlação fraca       |  |  |
| $0,40$ a $0,69$                                    | Uma correlação moderada    |  |  |
| $0,70$ a $0,89$                                    | Uma correlação forte       |  |  |
| $0,90$ a $1,00$                                    | Uma correlação muito forte |  |  |

**Tabela 2:** Valores da correlação e sua iterpretação.

O coeficiente de correlação de Pearson calcula-se segundo a seguinte equação:

$$
r = \frac{\sum_{i=1}^{n} (x_i - \bar{x})(y_i - \bar{y})}{\sqrt{\sum_{i=1}^{n} (x_i - \bar{x})^2} \cdot \sqrt{\sum_{i=1}^{n} (y_i - \bar{y})^2}},\tag{6}
$$

onde *x1 , x2 , ..., xn* e *y1 , y2 , ..., yn* são os valores medidos de ambas as variáveis.

$$
\bar{x} = \frac{1}{n} \cdot \sum_{i=1}^{n} x_i \tag{7}
$$

$$
\bar{y} = \frac{1}{n} \cdot \sum_{i=1}^{n} y_i
$$
 (8)

são as médias aritméticas de ambas as variáveis.

Para complementar a comparação dos resultados entre o método atual (espectrofotômetro) e a metodologia proposta neste trabalho, utilizou-se também a Curva ROC (Receiver Operating Characteristic) (Hanley e McNeil 1982; McNeil e Hanley 1984; Song 1997). A Curva ROC foi inicialmente utilizada em tecnologias de radar para separar a variabilidade do observador da detecção inata do sinal. Ganhou a popularidade na medicina por volta dos anos 1930, sendo utilizada como ferramenta para avaliar o desempenho de um teste diagnóstico (Hanley e McNeil 1983; Moise, Clement et al. 1985; Song 1997). As curvas ROC mostram simultaneamente a proporção de pacientes "Negativos" e "Positivos" diagnosticados corretamente em vários pontos de corte do teste diagnóstico. Este gráfico não somente facilita a seleção de um ponto inicial ótimo, mas também permite a comparação fácil de diferentes testes diagnósticos (Song 1997). O uso desta ferramenta tornou-se popular na pesquisa epidemiológica como um instrumento estatístico para avaliar as habilidades discriminatórias de diferentes marcadores biológicos, tais como marcador oxidativo do stress e dos antioxidantes. A área sob a curva de ROC, introduzida na literatura médica por Hanley e por McNeil (Hanley e McNeil 1982; Hanley e McNeil 1983; McNeil e Hanley 1984), é um critério freqüentemente usado para examinar a eficácia discriminatória de testes diagnósticos. Os valores de X e Y na curva ROC representam os valores da sensibilidade e especificidade do teste diagnóstico. Hanley (Hanley e McNeil 1982) mostrou que a área sob a curva de ROC é uma medida global da capacidade do teste diagnóstico distinguir positivos de negativos (acurácia). A acurácia do teste depende da capacidade do teste separar o grupo de doentes do grupo de não doentes. A acurácia é medida pela área abaixo da curva ROC. Uma área de valor 1 representa um teste perfeito e uma área abaixo de 0,5 representa um teste ruim.

Os resultados finais deste trabalho serão organizados em forma de gráficos e tabelas para um melhor entendimento do leitor. Estes resultados serão submetidos em forma de artigo para revistas científicas especializadas.

#### **6. Resultados**

#### **6.1. Experimentos com a diluição de azul de metileno**

 Com o objetivo de avaliar o processo de captura das imagens utilizou-se azul de metileno diluído em água em várias proporções (1:1, 1:2, 1:4, 1:16, ... ). A Figura 15 mostra a captura de imagem de uma placa de ELISA na qual foram pipetadas as diluições de água com azul de metileno, utilizando o protótipo descrito na sessão 5.1. Utilizou-se papel (tipo chamex) comum para distribuir a luz de forma uniforme por toda placa. Conforme mostra a Figura 15, no momento da foto com iluminação controlada percebeu-se o surgimento de fibras que constituem a estrutura do papel utilizado. Estas fibras podem prejudicar a análise da imagem uma vez que no local onde há presença de fibras os pixels ficam mais escuros podendo alterar a média da cor que está sendo avaliada.

Com o objetivo de resolver este problema e não tornando o protótipo inviável financeiramente, optou-se em utilizar uma folha de papel para fotografia (glossy paper) (Figura 16). Obteve-se uma melhora em relação à Figura 15 devido a gramatura do papel para fotografias ser mais alta e com isso conseguiu-se uma imagem mais nítida, sem a presença de fibras visíveis.

Para demonstrar que as fibras contidas no papel comum interferem no cálculo da média inviabilizando o processo de captura, realizou-se várias capturas de imagens com oito diluições de azul de metileno em uma mesma placa ELISA. Após esta captura, calculou-se as médias das oito diluições e verificou-se por meio da análise de variância a existência de diferença estatística entre as médias das respectivas diluições das diversas capturas, veja Tabela 3.

| N<br>Amostra     | <b>Mínimo</b> | <b>Máximo</b> | Média    | Desvio Padrão | Variância | p     |
|------------------|---------------|---------------|----------|---------------|-----------|-------|
| <b>BOLA</b> 1 25 | 1,00          | 3,00          | 2,2500   | 0,85070       | 0,724     |       |
| <b>BOLA 2 25</b> | 7,00          | 16,00         | 11,2000  | 2,85804       | 8,168     | 0,001 |
| <b>BOLA 3 25</b> | 8,00          | 24,00         | 14,8500  | 4,35618       | 18,976    | 0,002 |
| <b>BOLA 4 25</b> | 71,00         | 89,00         | 79,1500  | 6,45042       | 41,608    | 0,014 |
| <b>BOLA 5 25</b> | 111,00        | 135,00        | 125,3500 | 9,06860       | 82,239    | 0,028 |
| <b>BOLA 6 25</b> | 131,0         | 157,00        | 142,0000 | 8,79593       | 77,368    | 0,002 |
| <b>BOLA 7 25</b> | 143,00        | 162,00        | 151,6500 | 6,79222       | 46,134    | 0,020 |
| BOLA 8<br>25     | 152,00        | 179,00        | 162,3000 | 8,04657       | 64,747    | 0,007 |

**Tabela 3:** Valor da ANOVA para a imagem com papel comum.

**Figura 14:** Placa de ELISA utilizada para acondicionar os exames dos pacientes.

Do mesmo modo, para verificar a existência de diferença entre as médias de várias imagens de um mesmo exame utilizando o papel de fotografia, aplicou-se o mesmo raciocínio do experimento anterior e os resultados podem ser vistos na Tabela 4.

| Amostra N Mínimo Máximo |         | Média    | Desvio Padrão | <b>Variância</b> | $\mathbf{p}$ |
|-------------------------|---------|----------|---------------|------------------|--------------|
| BOLA 1 25 .00           | $.00\,$ | .0000    | .00000        | .000             |              |
| BOLA 2 25 14.00         | 15.00   | 14.6800  | .47610        | .227             | 0,103        |
| BOLA 3 25 18.00         | 19.00   | 18.6800  | .47610        | .227             | 0,983        |
| BOLA 4 25 81.00         | 86.00   | 83.4800  | 1.78232       | 3.177            | 0,056        |
| BOLA 5 25 116.00        | 120.00  | 117.4000 | 1.70783       | 2.917            | 0,393        |
| BOLA 6 25 145.00        | 149.00  | 146.7200 | 1.45831       | 2.127            | 0,691        |
| BOLA 7 25 161.00        | 162.00  | 161.2800 | .45826        | .210             | 0,571        |
| BOLA 8 25 167.00        | 169.00  | 168.2400 | .83066        | .690             | 0,964        |

**Tabela 4:** Valor da ANOVA para a imagem com papel de fotografia.

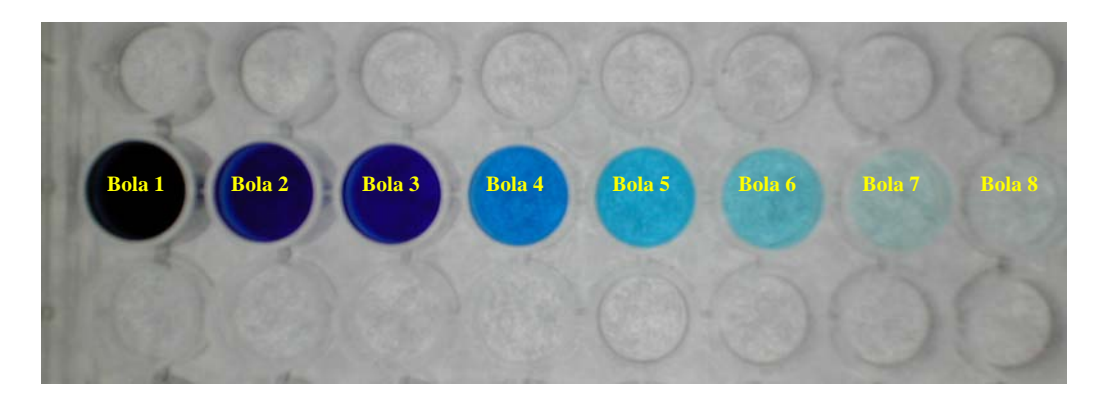

**Figura 15:** Imagem capturada das diluições de azul de metileno utilizando papel comum para distribuição de forma uniforme da iluminação.

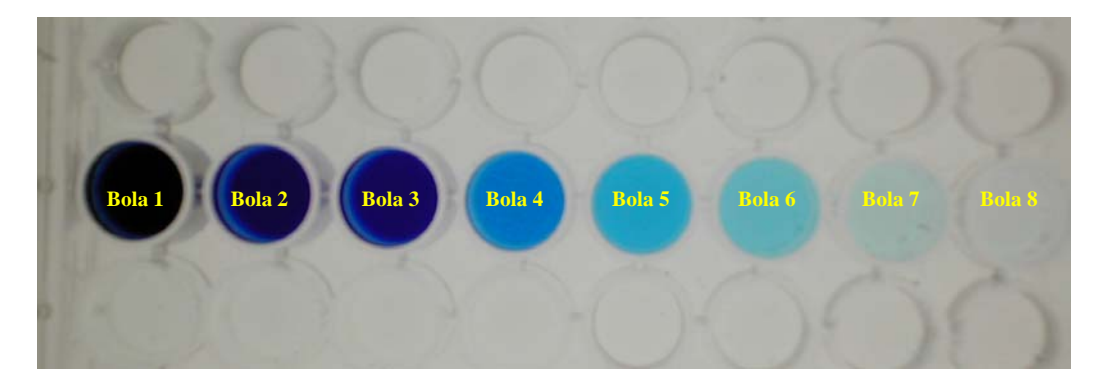

**Figura 16:** Imagem capturada das diluições de azul de metileno utilizando papel de fotografia para distribuição de forma uniforme da iluminação.

O comportamento das médias coletadas nas diluições com azul de metileno e em seguida fotografado com os dois tipos de papéis (papel de foto e papel comum) pode ser visto na Figura 17. Apesar de um comportamento semelhante, os valores encontrados para o papel comum mostram ser estatisticamente diferentes (p<0,05) quando realizado uma avaliação de várias fotos de um mesmo exame.

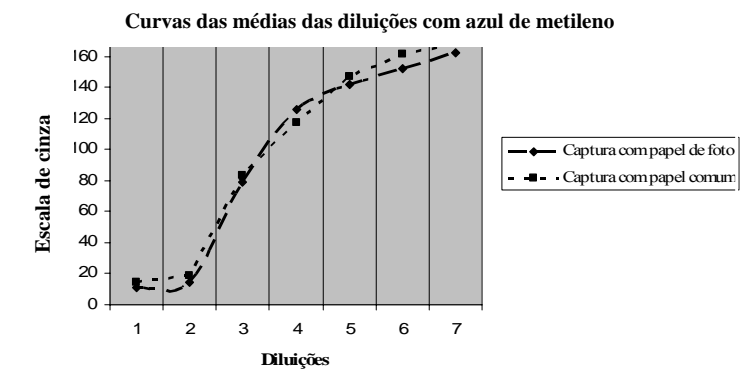

**Figura 17:** Curva estabelecida com as médias de cada diluição de azul de metileno, utilizando para captura papel de foto e papel comum.

Os cálculos de estatística descritiva e a análise de variância (ANOVA) foram realizados por meio dos programas SPSS v13 e MedCalc v9.0.1.1.

#### **6.2. Experimentos com colesterol total**

Descreve-se, a seguir, os experimentos realizados utilizando a metodologia proposta para realizar o exame de colesterol total em várias amostras de pacientes.

#### **6.2.1. Base de dados utilizada**

Utilizou-se um total  $(n_t)$  de 150 amostras aleatórias de exames de colesterol total coletadas de pacientes não identificados do Laboratório da Área de Saúde (LAS) da Universidade Católica de Goiás. Dessas amostras, 26,67% ( $n_a = 40$ ) apresentaram alteração no nível de colesterol total (> 200). Na coleta das amostras, não foram avaliadas outras variáveis como: sexo, idade e estilo de vida dos pacientes.

#### **6.2.2. Captura das imagens dos exames**

As imagens foram capturadas utilizando uma máquina digital KODAK de 4.1 Mega pixel de forma padronizada de acordo com a metodologia de captura descrita na sessão 5.1. Na Figura 18 pode-se ver uma placa de ELISA com 10 poços com a reação do exame de colesterol. As amostras 2, 7 e 10 (Figura 18) são de pacientes com alteração no nível de colesterol (>200) de acordo com a leitura realizada pelo espectrofotômetro. A ordem de leitura das amostras foi padronizada da seguinte forma: da esquerda para a direita e de baixo para cima. Todas as amostras foram capturadas utilizando 8 poços por coluna e no máximo 6 poços por linha, totalizando 48 amostras que podem ser analisadas em um processamento. Nas Figuras 19 e 20 têm-se um total de 19 e 13 amostras de colesterol, as amostras 2, 3, 6, 8, 13 e 3, 8, 9, 10 11 respectivamente são de pacientes com alteração no nível de colesterol.

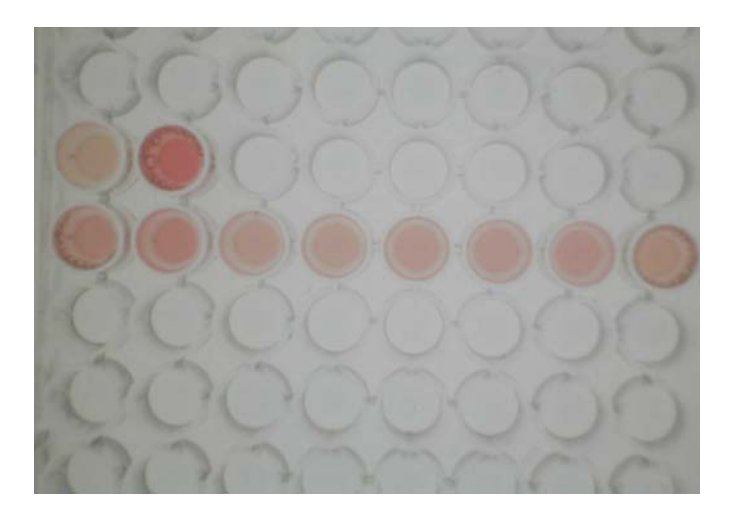

**Figura 18:** Imagem capturada de exames de colesterol pipetados em uma placa de ELISA.

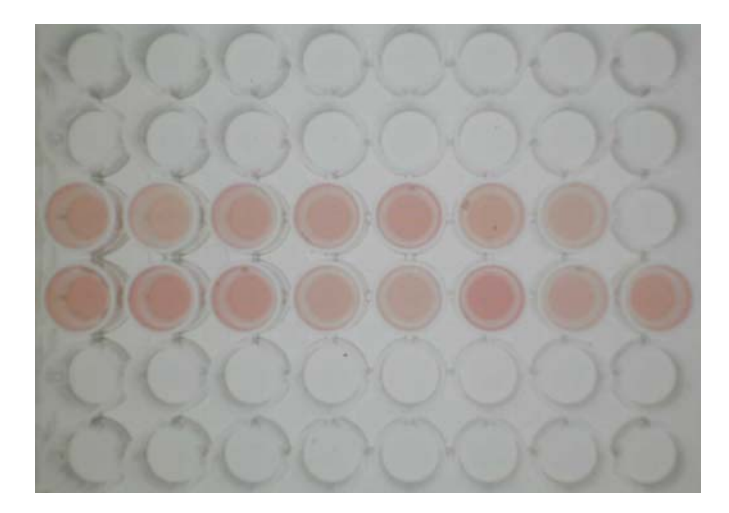

**Figura 19:** Imagem capturada de exames de colesterol pipetados em uma placa de ELISA.

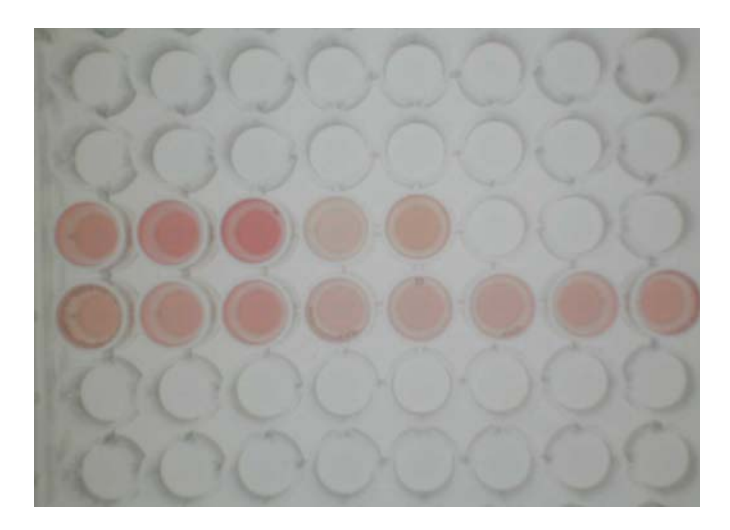

**Figura 20:** Imagem capturada de exames de colesterol pipetados em uma placa de ELISA.

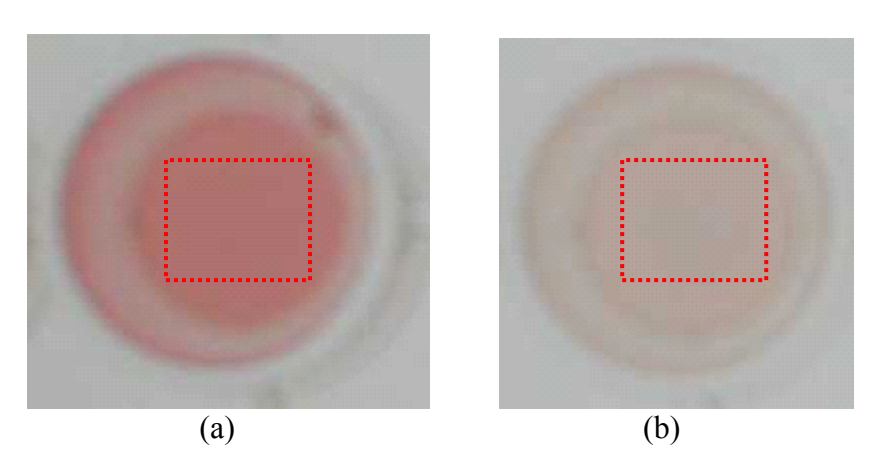

**Figura 21:** Recorte de uma amostra de colesterol alterado (>200) (a) e uma amostra sem alteração (b), mostrando o local onde é realizado o cálculo da média (quadrado vermelho).

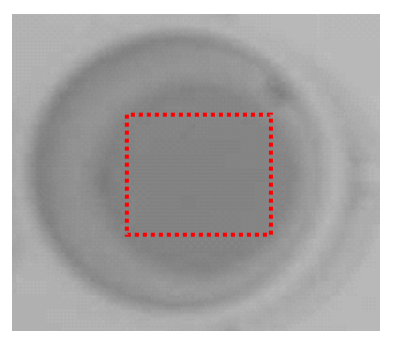

**Figura 22:** Recorte de uma amostra de colesterol alterado (>200) transformada em escala de cinza. O quadrado vermelho mostra o local onde se realiza o cálculo da média.

#### **6.3. Análise da imagem pelo computador**

Depois de realizadas as capturas das amostras, desenvolveu-se um programa utilizando o MATLAB para transformar as imagens em escala de cinza e realizar o cálculo da média. Descreve-se abaixo o pseudocódigo do programa implementado.

```
1 x = leia (imagem); 
2 [lin col] = determine o tamanho da imagem (imagem); 
3 soma = 0; 
4 para i=1 até lin 
5 para j=1 até col 
6 imagemMod(i, j) = 0.2989* x(i,j,1) + 0.5870*x(i,j,2) 
              + 0.1140 * x(i,j,3); 
7 soma = soma + imagemMod(i, j) 
8 j = j +1; 
9 end 
10 i = i + 1; 
11 end 
12 media = soma / i * j;
```
O tamanho dos recortes realizados para obtenção da imagem somente com a amostra de colesterol de um paciente pode ser vista na Figura 21a (amostra com alteração) e 21b (amostra sem alteração). Os recortes têm dimensão de 60 x 60 pixels, neste trabalho os recortes foram feitos de forma manual. A média foi calculada através do somatório de 3600 pixels (60 x 60), cerca de 87% da área da imagem correspondente à amostra de colesterol do paciente (Figura 22). Os valores das médias foram comparados através do índice de correlação com os valores de concentração de colesterol realizado por meio do espectrofotômetro no LAS, (laboratório da área de saúde da Universidade Católica de Goiás). Estes testes foram realizados para comprovar a equivalência entre os dois métodos.

$$
y = -5,2752x + 939,0200
$$

**Figura 23:** Equação de correlação encontrada utilizando os resultados encontrados pelo espectrofotômetro comparados com os valores encontrados utilizando processamento de imagens. Os valores para (x) são os encontrados por meio de processamento de imagens, resultando na concentração de colesterol (y).

O índice de correlação foi calculado atingindo -0,94 (IC 95% = -0,9668 à - 0,9036, p < 0,0001), indicando uma correlação muito forte (Tabela 2). Na Figura 24, podemos ver o gráfico de correlação que representa os pontos e a reta indica a tendência dos valores. A equação de correlação encontrada nestes experimentos pode ser observada na Figura 23.

Uma outra maneira de avaliar se um teste está sendo bom quando comparado a outro já padronizado é calcular a curva ROC. Calculou-se a curva ROC para os valores de colesterol total encontrado, por meio da análise de imagens em relação aos valores padronizados de colesterol elevado (> 200). A área encontrada foi de 0,868 (IC 95% = 0,798 à 0,920, P < 0,0001), demonstrando ser um método com bom poder discriminatório (acurácia) (Figura 25).

Espectrofotômetro X Escala de cinza

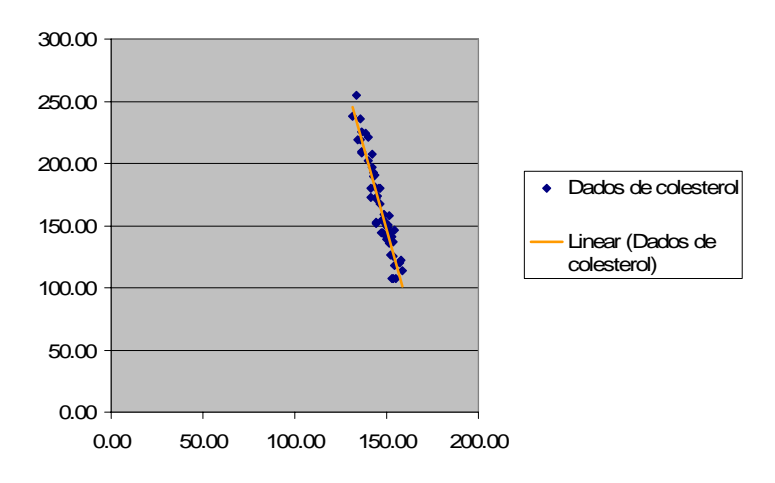

**Figura 24:** Gráfico dos valores encontrados pelo espectrofotômetro em relação a média dos valores de escala de cinza obtidos nas imagens capturadas de colesterol. A reta mostra a linha de tendência, indicando uma correlação negativa.

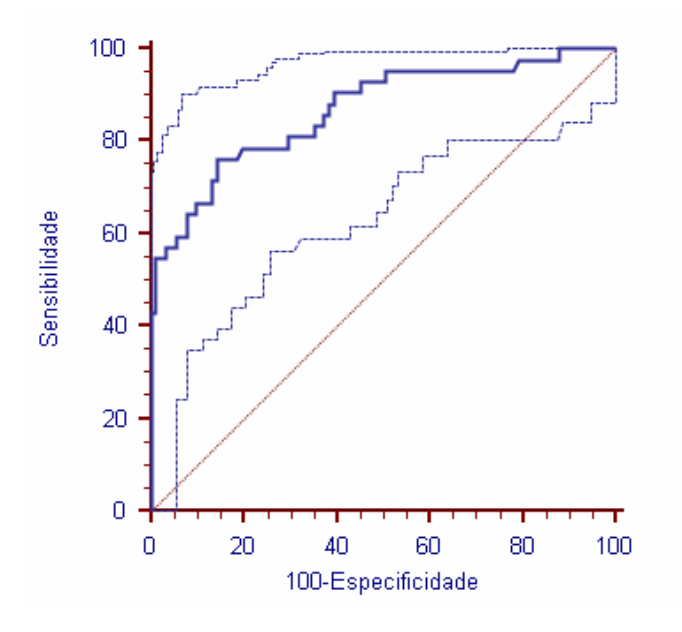

**Figura 25:** Curva ROC dos valores obtidos pelo método de teste diagnóstico por análise de imagem. A linha em negrito indica os valores de sensibilidade x 100-especificidade para diferentes pontos de corte do teste diagnóstico. A linha simples indica o intervalo de confiança de 95%. Valores abaixo da linha na diagonal indicam baixa capacidade de discriminação do teste.

#### **6.4.Processo de calibração do sistema**

O processo de calibração é um conjunto de operações que estabelecem, sob condições especificadas, a relação entre os valores indicados por um instrumento de medição ou sistema de medição, valores representados por uma medida materializada ou um material de referência, e os valores correspondentes das grandezas estabelecidas por padrões.

Neste trabalho não foi realizado um processo de calibração devido ao fato das amostras dos reagentes e dos pacientes serem realizadas sob condições controladas no laboratório. No entanto os resultados mostram a existência de uma variação nos resultados que certamente seriam minimizados com a aplicação de uma técnica de calibração prévia antes da leitura de novos exames.

Propõe-se um método de calibração relacionado com o reagente padrão apresentado em cada kit de exames de colesterol fornecidos pelos fabricantes. Antes de todo exame a ser realizado em nosso sistema deverá ser executado o processo de calibração da seguinte forma:

- Realiza-se a leitura em nosso sistema do reagente padrão fornecido em cada kit de colesterol (valor do reagente padrão = 200).
- O valor do padrão determinado pelo fabricante é dividido pelo valor encontrado pelo nosso sistema.
- O resultado é o fator de calibração das leituras de novos exames a serem realizadas pelo nosso sistema.
- Cada leitura de um exame em nosso sistema é multiplicada pelo fator de calibração encontrado anteriormente.

Este processo realiza uma translação na reta de correlação ajustando-a para que os valores encontrados reflitam de maneira mais acurada os valores de concentração de colesterol total em cada amostra. A cada mudança de kit no laboratório ou novo preparo da reação de colesterol deverá ser realizada a calibração com o reagente padrão antes das leituras das amostras dos pacientes.

#### **Conclusões**

Inicialmente, os testes foram realizados para validar as capturas das imagens dos exames. Ao construir um protótipo de captura, realizaram-se os testes iniciais com azul de metileno em várias diluições. O azul de metileno não demonstrou uma reprodutibilidade quando utilizado um papel comum no processo de captura das imagens. As fibras de celulose distorcem os valores dos pixels interferindo nos resultados das médias dos recortes feitos nas imagens, não sendo possível utilizar este método para realizar os exames de colesterol. Outros experimentos foram realizados no LAD, laboratório de apoio didático da UCG, onde substituiu-se o papel comum pelo papel com alta gramatura (papel de fotografias). Os resultados encontrados com o papel de fotografia demonstraram que o processo de captura alcançou seu objetivo de padronizar as fotografias dos exames de colesterol pipetados em uma placa de ELISA. Nestes experimentos não se percebe a presença de fibras de celulose.

Avaliaram-se os resultados destes primeiros experimentos através do uso de uma ferramenta estatística (ANOVA) para validar os resultados. A análise de variância demonstrou que ao se utilizar o papel comum, várias fotos de um mesmo exame poderiam dar resultados diferentes em virtude de erro no processo de captura. Entretanto, realizando uma correção no processo de captura, obteve-se uma resposta muito favorável onde, a análise estatística não mostrou diferença significante na captura de várias imagens de uma mesma diluição de azul de metileno. Com estes resultados entendeu-se que a metodologia poderia ser aplicada na captura de exames de colesterol.

Os resultados alcançados com esta metodologia na leitura quantitativa de colesterol total em exames submetidos à análise por processamento de imagens, sugerem a possibilidade de se construir uma ferramenta computacional que irá auxiliar os laboratórios de análises clínicas a baixarem os custos do exame. Outro aspecto importante no desenvolvimento de tecnologias de baixo custo em exames laboratoriais é proporcionar o acesso de pessoas desprovidas de recursos financeiros a um acompanhamento médico mais efetivo, além de proporcionar um método alternativo para auxiliar na dosagem do colesterol total.

Esta metodologia pode ser empregada como método alternativo na dosagem do colesterol total podendo ser usada em unidades móveis de saúde nas diversas áreas de baixa renda, estabelecendo uma vigilância dos níveis de colesterol na população carente, sem a necessidade de transporte de máquinas especiais para realização do exame. Uma outra intenção é disponibilizar o exame para comunidades desprovidas de serviço público laboratorial.

Como trabalho futuro pretende-se desenvolver uma técnica de segmentação de imagens para selecionar os recortes dos exames de colesterol de forma automática. Pretende-se desenvolver também uma máquina para manipular as amostras de colesterol e pipetá-las na placa de ELISA.

#### **Referências Bibliográficas**

- Albuquerque, M. P. d. e M. P. d. Albuquerque (2003). Processamento de Imagens: Métodos e Análises. Centro Brasileiro de Pesquisas Físicas. Rio de Janeiro**:** 12.
- Allain, C. C., L. S. Poon, et al. (1974). "Enzymatic determination of total serum cholesterol." Clin Chem **20**(4): 470-5.
- Baldock, R. e J. Graham (2000). Image processing and analysis : a practical approach. Oxford ; New York, Oxford University Press.
- Barrett, A. N. (1991). Computer vision and image processing. London ; New York, Chapman and Hall.
- Batchelor, B. G. e F. M. Waltz (2001). Intelligent machine vision : techniques, implementations, and applications. London ; New York, Springer.
- Bayraktar, B., P. P. Banada, et al. (2006). "Feature extraction from light-scatter patterns of Listeria colonies for identification and classification." J Biomed Opt **11**(3): 34006.
- Beck, J., B. Hope, et al. (1983). Human and machine vision. New York, Academic Press.
- Berg, C. L., D. J. Swanson, et al. (1992). "Total blood cholesterol and contributory risk factors in an adolescent population." J Sch Health **62**(2): 64-6.
- Cai, J., A. Pajak, et al. (2004). "Total cholesterol and mortality in China, Poland, Russia, and the US." Ann Epidemiol **14**(6): 399-408.
- Criqui, M. H. e B. A. Golomb (2004). "Low and lowered cholesterol and total mortality." J Am Coll Cardiol **44**(5): 1009-10.
- Curb, J. D., R. D. Abbott, et al. (2004). "Prospective association between low and high total and low-density lipoprotein cholesterol and coronary heart disease in elderly men." J Am Geriatr Soc **52**(12): 1975-80.
- Davies, E. R. (2005). Machine vision : theory, algorithms, practicalities. Amsterdam ; Boston, Elsevier.
- Deedwania, P. C., D. B. Hunninghake, et al. (2004). "Effects of lipid-altering treatment in diabetes mellitus and the metabolic syndrome." Am J Cardiol **93**(11A): 18C-26C.
- Diagnóstica, L. (2000). Colesterol Liquiform. Lago Santa/MG, Labteste Diagnóstica**:** 4.
- Filho, O. M. e H. V. Neto (1999). Processamento Digital de Imagens. Rio de Janeiro, Brasport.
- Francescantonio, I. C. C. M. (2002). Dosagem de Colesterol Total. Goiânia**:** 3.
- Francescantonio, P. L. C. (2005). Comportamento das Curvas Resultantes da Interação das Leituras Visuais e Digitais na Triagem de Auto-Anticorpos (Fan) pela Imunofluorescência Indireta. Pró-Reitoria de Pós-Graduação e Pesquisa. Goiânia, UNIVERSIDADE CATÓLICA DE GOIÁS. **Mestre em Ciências Ambientais e Saúde:** 223.
- Giger, M. e H. MacMahon (1996). "Image processing and computer-aided diagnosis." Radiol Clin North Am **34**(3): 565-96.
- Hanley, J. A. e B. J. McNeil (1982). "The meaning and use of the area under a receiver operating characteristic (ROC) curve." Radiology **143**(1): 29-36.
- Hanley, J. A. e B. J. McNeil (1983). "A method of comparing the areas under receiver operating characteristic curves derived from the same cases." Radiology **148**(3): 839-43.
- Jain, R., R. Kasturi, et al. (1995). Machine vision. New York, McGraw-Hill.
- Kozubek, M., P. Matula, et al. (2004). "Automated acquisition and processing of multidimensional image data in confocal in vivo microscopy." Microsc Res Tech **64**(2): 164-75.
- Lawlor, D. A., C. G. Owen, et al. (2006). "Sex differences in the association between birth weight and total cholesterol. A meta-analysis." Ann Epidemiol **16**(1): 19- 25.
- Lemieux, I., B. Lamarche, et al. (2001). "Total cholesterol/HDL cholesterol ratio vs LDL cholesterol/HDL cholesterol ratio as indices of ischemic heart disease risk in men: the Quebec Cardiovascular Study." Arch Intern Med **161**(22): 2685-92.
- Lessa, I., J. L. Conceição, et al. (1997). "Prevalência de Dislipidemias em Adultos da Demanda Laboratoria de Salvador, Brasil." Arq Bras Cardiol **69**(6): 395-400.
- Levine, M. D. (1985). Vision in man and machine. New York, McGraw-Hill.
- Lewington, S. e R. Clarke (2005). "Combined effects of systolic blood pressure and total cholesterol on cardiovascular disease risk." Circulation **112**(22): 3373-4.
- Manousaki, A. G., A. G. Manios, et al. (2006). "A simple digital image processing system to aid in melanoma diagnosis in an everyday melanocytic skin lesion unit: a preliminary report." Int J Dermatol **45**(4): 402-10.
- Markiewicz, T., S. Osowski, et al. (2006). "Image processing for accurate cell recognition and count on histologic slides." Anal Quant Cytol Histol **28**(5): 281- 91.
- Mascitelli, L. e F. Pezzetta (2006). "High-density lipoprotein cholesterol and sex difference in coronary heart disease risk." Am J Med **119**(5): e17.
- McNeil, B. J. e J. A. Hanley (1984). "Statistical approaches to the analysis of receiver operating characteristic (ROC) curves." Med Decis Making **4**(2): 137-50.
- Michikawa, M. (2003). "Cholesterol paradox: is high total or low HDL cholesterol level a risk for Alzheimer's disease?" J Neurosci Res **72**(2): 141-6.
- Moise, A., B. Clement, et al. (1985). "Comparison of receiver operating curves derived from the same population: a bootstrapping approach." Comput Biomed Res **18**(2): 125-31.
- Mondal, P. P., K. Rajan, et al. (2006). "Filter for biomedical imaging and image processing." J Opt Soc Am A Opt Image Sci Vis **23**(7): 1678-86.
- Niblack, W. (1986). An introduction to digital image processing. Englewood Cliffs, N.J., Prentice-Hall International.
- Nicolau, J. C., C. Nogueira, et al. (1998). "Evolução dos Níveis de Colesterol na População Adulta de São José do Rio Preto (1991-1997)." Arq Bras Cardiol **71**(5): 669-704.
- Nixon, M. S. e A. S. Aguado (2002). Feature extraction and image processing. Oxford, Newnes.
- Page, I. H., J. N. Berrettoni, et al. (1970). "Prediction of coronary heart disease based on clinical suspicion, age, total cholesterol, and triglyceride." Circulation **42**(4): 625-45.
- Panza, F., A. Capurso, et al. (2006). "Serum total cholesterol as a biomarker for Alzheimer's disease: Mid-life or late-life determinations?" Exp Gerontol.
- Pearson, T. A. (2004). "The epidemiologic basis for population-wide cholesterol reduction in the primary prevention of coronary artery disease." Am J Cardiol **94**(9A): 4F-8F.
- Pesce, A. J. e L. A. Kaplan (1987). Methods in clinical chemistry. St. Louis, Mosby.
- Ross, N. E., C. J. Pritchard, et al. (2006). "Automated image processing method for the diagnosis and classification of malaria on thin blood smears." Med Biol Eng Comput **44**(5): 427-36.
- Schalkoff, R. J. (1989). Digital image processing and computer vision. New York, Wiley.
- Shestov, D. B., A. D. Deev, et al. (1993). "Increased risk of coronary heart disease death in men with low total and low-density lipoprotein cholesterol in the Russian Lipid Research Clinics Prevalence Follow-up Study." Circulation **88**(3): 846-53.
- Sommers, P. B., P. I. Jatlow, et al. (1975). "Direct determination of total serum cholesterol by use of double-wavelength spectrophotometry." Clin Chem **21**(6): 703-7.
- Song, H. H. (1997). "Analysis of correlated ROC areas in diagnostic testing." Biometrics **53**(1): 370-82.
- Sonka, M., V. Hlavac, et al. (1999). Image processing, analysis, and machine vision. Pacific Grove, CA, PWS.
- Tallet, F., D. Raichvarg, et al. (1982). "Total automated method for determination of cholesterol concentration in high density lipoprotein by heparin-magnesiumalbumin precipitation." Clin Chim Acta **123**(3): 339-45.
- Tapsell, L. C., L. J. Gillen, et al. (2004). "Including walnuts in a low-fat/modified-fat diet improves HDL cholesterol-to-total cholesterol ratios in patients with type 2 diabetes." Diabetes Care **27**(12): 2777-83.
- Tranmer, J. E. (2004). "Coaching by non-drug prescribing health professionals reduced total cholesterol concentrations in coronary heart disease." Evid Based Nurs **7**(3): 81.
- Zuech, N., N. Zuech, et al. (2000). Understanding and applying machine vision. New York, Marcel Dekker.